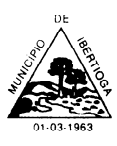

### **EDITAL Nº018/2019 PROCESSO N° 036/2019 PREGÃO PRESENCIAL N°018/2019**

**O MUNICÍPIO DE IBERTIOGA, ESTADO DE MINAS GERAIS**, com sede à Rua Evaristo de Carvalho, 56 – Centro, nesta cidade, por seu Prefeito, TORNA PÚBLICO para conhecimento dos interessados que fará realizar LICITAÇÃO, na modalidade PREGÃO PRESENCIAL, mediante Pregoeiro e Equipe de Apoio, tendo por local a sala de licitações junto a esta Prefeitura, regida pela Lei nº 10.520, de 17 de julho de 2002, Decreto nº 007/2017, Leis Complementares nº 123/06, de 14 de dezembro de 2006, 127/07, de 14 de agosto de 2007, subsidiariamente a Lei nº 8.666/93, e suas alterações, e demais legislações aplicáveis, nas condições fixadas neste Edital e seus anexos.

# 1**- DO OBJETO:**

1.1 A presente licitação tem por objeto a contratação de empresa especializada para fornecimento de sistema informatizado com plataforma online e servidor de armazenamento de dados em nuvem, incluindo ainda serviços de provimento de data-center, instalação, migração de dados, treinamento, implantação, manutenção, garantia de atualização legal, atualização tecnológica e suporte técnico relacionados a cada módulo de programas, de acordo com orientações e especificações técnicas do Termo de Referência ANEXO I deste Edital, para atendimento da Prefeitura Municipal.

1.3 As micro empresa e as empresas de pequeno porte caso participem e, requeiram o privilégios da Lei Complementar nº 123/2006, deverá apresentar Certidão da Junta Comercial da localidade da licitante conforme art. 3º da Instrução Normativa DREI nº 36/2017.

### **2 – LOCAL, DATA E HORÁRIO PARA RECEIMENTO DOS ENVELOPES CREDENCIAMENTO E REALIZAÇÃO DO PREGÃO:**

2.1. **LOCAL:** Sala de Licitações, sito à Rua Evaristo de Carvalho, 56 – Centro, nesta cidade junto à Prefeitura Municipal, diretamente com a Pregoeiro Designado (Alex Jose de Paula).

2.2. **DATA:** Os Envelopes deverão ser entregues (*inclui-se os via postal*) para o(a) Pregoeiro(a) impreterivelmente até às **09h00min do dia 19 de junho de 2019**, horário em que se encerra o credenciamento.

## **2.3. ABERTURA DOS ENVELOPES**: **09h00min do dia 19 de junho de2019.**

# **3- DA REPRESENTAÇÃO E DOCREDENCIAMENTO:**

3.1. A licitante deverá apresentar a documentação para credenciamento junto ao pregoeiro até as 09:00 horas do dia 19 de junho de 2019, diretamente ou por meio de seu representante legal, ou através de procurador regularmente constituído, que devidamente identificado e credenciado, será o único admitido a intervir no procedimento licitatório, no interesse da representada.

3.2. A identificação será realizada, exclusivamente, através da apresentação de documento de identidade.

3.3. A documentação referente ao credenciamento de que trata o item 3.1 deverá ser apresentada fora dos envelopes.

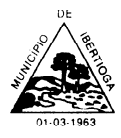

3.4. O credenciamento será efetuado da seguinte forma:

a) Se representada diretamente, por meio de dirigente, proprietário, sócio ou assemelhado, deverá apresentar:

a.1) Cópia do respectivo Estatuto ou Contrato Social em vigor, devidamente registrado;

a.2) Documento de eleição de seus administradores, em se tratando de sociedade comercial ou de sociedade por ações;

a.3) Inscrição do ato constitutivo, acompanhado de prova de diretoria em exercício, no caso de sociedade civil;

a.4) Decreto de autorização, no qual estejam expressos seus poderes para exercer direitos e assumir obrigações em decorrência de tal investidura e para prática de todos os demais atos inerentes ao certame, em se tratando de empresa ou sociedade estrangeira em funcionamento no País;

a.5) registro comercial, se empresa individual.

b) se representada por procurador, deverá apresentar:

b.1) instrumento público ou particular de procuração, este com a firma do outorgante reconhecida, em que conste os requisitos mínimos previstos no art. 654, § 1º, do Código Civil, em especial o nome da empresa outorgante e de todas as pessoas com poderes para a outorga de procuração, o nome do outorgado e a indicação de amplos poderes para dar lance(s) em licitação pública; ou

b.2) carta de credenciamento outorgado pelos representantes legais da licitante, comprovando a existência dos necessários poderes para formulação de propostas e para prática de todos os demais atos inerentes ao certame.

**Observação 1:** Em ambos os casos (b.1 e b.2), o instrumento de mandato deverá estar acompanhado do ato de investidura do outorgante como representante legal da empresa.

**Observação 2:** Caso o contrato social ou o estatuto determinem que mais de uma pessoa deva assinar a carta de credenciamento para o representante da empresa, a falta de qualquer uma invalida o documento para os fins deste procedimento licitatório.

3.5. Para exercer os direitos de ofertar lances e/ou manifestar intenção de recorrer, é obrigatório a licitante fazer-se representar em todas as sessões públicas referentes à licitação.

3.6. A empresa que não entregar os envelopes até o horário especificado no item2.2 não poderá participar do certame.

3.7. Ocorrendo decretação de feriado ou outro fato superveniente que impeça a realização desta licitação na data acima mencionada, o evento será automaticamente transferido para o primeiro dia útil subsequente, no mesmo horário, independentemente de nova comunicação

#### **4 DO RECEBIMENTO E ABERTURA DOSENVELOPES:**

4.1 No dia, hora e local, mencionados no preâmbulo deste edital, na presença das licitantes e demais pessoas presentes à sessão pública do pregão, o pregoeiro, inicialmente, receberá os envelopes nº 01 - PROPOSTA e 02 -DOCUMENTAÇÃO.

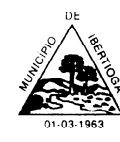

externa:

# **ENVELOPE Nº 1 PROPOSTA PREGÃO PRESENCIAL Nº018/2019 PREFEITURA MUNICIPAL DE IBERTIOGA (RAZÃO SOCIAL DO PROPONENTE) TELEFONE: E-MAIL:**

4.3 No envelope 2 (documentos) devidamente identificado deverá constar na parte externa:

# **ENVELOPE Nº 2 – DOCUMENTAÇÃO HABILITAÇÃO PREGÃO PRESENCIAL Nº 018/2019 PREFEITURA MUNICIPAL DE IBERTIOGA (RAZÃO SOCIAL DO PROPONENTE) TELEFONE E-MAIL:**

4.4 Uma vez encerrado o prazo para a entrega dos envelopes acima referidos, não será aceita a participação de nenhuma licitante retardatária.

## **5 PROPOSTA DE PREÇO:**

5.1 A proposta deverá ser apresentada em folhas sequencialmente numeradas e rubricadas, sendo a última datada e assinada pelo representante legal da empresa, ser redigida em linguagem clara, sem rasuras, ressalvas ou entrelinhas, e deverá conter:

a) razão social da empresa;

b) descrição completa do produto ofertado, referências e demais dados técnicos;

c) preço mensal e total, indicado em moeda nacional, onde deverão estar incluídas quaisquer vantagens, abatimentos, impostos, taxas e contribuições sociais, obrigações trabalhistas, previdenciárias, fiscais e comerciais, que eventualmente incidam sobre a operação ou, ainda, despesas com transporte ou terceiros, que correrão por conta da licitante vencedora.

d) preço da implantação/instalação do sistema;

e) preço para horas técnicas para serviços sob demanda pós implantação.

f) preço unitário líquido, indicado em moeda nacional, onde deverão estar incluídas quaisquer vantagens, abatimentos, impostos, taxas e contribuições sociais, obrigações trabalhistas, previdenciárias, fiscais e comerciais, que eventualmente incidam sobre a operação ou, ainda, despesas com transporte ou terceiros, que correrão por conta da licitante vencedora.

### **6 DO JULGAMENTO DAS PROPOSTAS:**

6.1 Verificada a conformidade com os requisitos estabelecidos neste edital, a autora da oferta de valor mais baixo e as das ofertas com preços até 10% (dez por cento) superiores

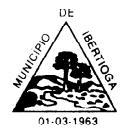

àquela poderão fazer novos lances, verbais e sucessivos, na forma dos itens subsequentes, até a proclamação da vencedora.

6.2 Não havendo, pelo menos, 03 (três) ofertas nas condições definidas no subitem anterior, poderão as autoras das melhores propostas, até o máximo de 03 (três), oferecerem novos lances, verbais e sucessivos, quaisquer que sejam os preços oferecidos em suas propostas escritas.

6.3 No curso da sessão, as autoras das propostas que atenderem aos requisitos dos itens anteriores serão convidadas, individualmente, a apresentarem novos lances, verbais e sucessivos, em valores distintos e decrescentes, a partir da autora da proposta classificada em segundo lugar, até a proclamação da vencedora.

6.4 Caso duas ou mais propostas iniciais apresentem preços iguais, será realizado sorteio para determinação da ordem de oferta dos lances.

6.5 A oferta dos lances deverá ser efetuada no momento em que for conferida a palavra à licitante, obedecida à ordem prevista nos itens 6.3 e6.4.

6.5.1 Dada à palavra a licitante, esta disporá de um minuto para apresentar nova proposta.

6.6. É vedada a oferta de lance com vista ao empate.

6.6.1. A diferença entre cada lance ficará a critério do pregoeiro.

6.7. Não poderá haver desistência dos lances já ofertados, sujeitando-se a proponente desistente às penalidades constantes no item 13 deste edital.

6.8. O desinteresse em apresentar lance verbal, quando convocada pelo pregoeiro, implicará na exclusão da licitante da etapa competitiva e, consequentemente, no impedimento de apresentar novos lances, sendo mantido o último preço apresentado pela mesma, que será considerado para efeito de ordenação das propostas.

6.9. Caso não seja ofertado nenhum lance verbal, será verificada a conformidade entre a proposta escrita de menor preço unitário e o valor estimado para a contratação, podendo o pregoeiro negociar diretamente com a proponente para que seja obtido preço melhor.

6.10. O encerramento da etapa competitiva dar-se-á quando, convocadas pelo pregoeiro, as licitantes manifestarem seu desinteresse em apresentar novos lances.

6.11. Encerrada a etapa competitiva e ordenadas às ofertas, de acordo com o menor preço apresentado, o pregoeiro verificará a aceitabilidade da proposta de valor mais baixo.

6.12. A classificação dar-se-á pela ordem crescente de preços propostos e aceitáveis. Será declarada vencedora a licitante que ofertar o menor preço unitário, desde que a proposta tenha sido apresentada de acordo com as especificações deste edital e seja compatível com o preço de mercado.

6.13. Serão desclassificadas as propostas que:

a) não atenderem às exigências contidas no objeto desta licitação;

b) forem omissas em pontos essenciais, de modo a ensejar dúvidas;

c) afrontem qualquer dispositivo legal vigente, bem como as que não atenderem aos requisitos do item5;

d) contiverem opções de preços alternativos ou que apresentarem preços manifestamente inexequíveis.

**Observação:** Quaisquer inserções na proposta que visem modificar, extinguir ou criar direitos, sem previsão no edital, serão tidas como inexistentes, aproveitando-se a proposta no que não for conflitante com o instrumento convocatório.

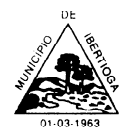

CEP 36.225-000 - ESTADO DE MINAS GERAIS

6.14. Não serão consideradas, para julgamento das propostas, vantagens não previstas no edital.

6.15. Da sessão pública do pregão será lavrada ata circunstanciada, contendo, sem prejuízo de outros, o registro das licitantes credenciadas, as propostas escritas e verbais apresentadas, na ordem de classificação, a análise da documentação exigida para habilitação e os recursos interpostos.

6.16. A sessão pública não será suspensa, salvo motivo excepcional, devendo todas e quaisquer informações acerca do objeto serem esclarecidas previamente junto o pregoeiro 24 (vinte quatro) horas antes do início do certame.

6.17. Caso haja necessidade de adiamento da sessão pública, será marcada nova data para continuação dos trabalhos, devendo ficar intimadas, no mesmo ato, as licitantes presentes.

## **7 DA HABILITAÇÃO:**

Para fins de habilitação neste pregão, a licitante deverá apresentar dentro do ENVELOPE Nº 02, os seguintes documentos:

**a)** Declaração da licitante que não emprega menor de 18 (dezoitos) anos em trabalho noturno, perigoso ou insalubre e não emprega menor de 16 (dezesseis) anos, conforme o modelo do Decreto Federal n.°4.358/02;

**b)** Prova do Cadastro Geral de Contribuintes do Ministério da Fazenda –**CNPJ**, pertinente ao seu ramo de atividade compatível com o objeto;

**c)** Certidão Negativa ou Positiva com Efeitos de Negativa para com a **Fazenda Federal**, através de certidão conjunta de Tributos e Contribuições Federais e Dívida Ativa da União;

**d)** Certidão Negativa ou Positiva com Efeitos de Negativa para com a **Fazenda Estadual**, relativo aos tributos estaduais, do domicílio ou sede da licitante;

**e)** Certidão Negativa ou Positiva com Efeitos de Negativa para com a **Fazenda Municipal**, relativo aos tributos municipais, do domicílio ou sede da licitante;

**f)** Certidão Negativa ou Positiva com Efeitos de Negativa de Débitos, comprovando a regularidade com o Fundo de Garantia por Tempo de Serviço –**FGTS**;

**g)** Certidão de negativa de débitos trabalhistas -**CNDT**.

**h)** certidão negativa de falência ou concordata expedida pelo distribuidor da sede da pessoa jurídica;

**i)** Comprovação de aptidão para desempenho de atividade pertinente e compatível em características, quantidades e prazos com o objeto da licitação mediante apresentação de atestado

(s) fornecido(s) por pessoa(s) jurídica(s) de direito público ou privado comprovando fornecimento de sistema de computação em nuvem, com provimento da data-center, nas seguintes áreas de maior relevância: Planejamento e Orçamento Públicos; Contabilidade Pública e Execução Financeira; Prestação de Contas; Gestão de Compras, Licitações e Contratos; Controle de Almoxarifado; Gestão de Patrimônio; Gestão de Frotas; Folha de Pagamento de Servidores Públicos; Tributos Municipais e Taxas (IPTU, ITBI, ISSQN); Contribuição de Melhoria; Controle da Arrecadação; Protocolo e Processo digitais; Portal da Transparência;

**j)** Declaração de que a proponente tem acesso e total conhecimento sobre os programas fontes, estando apta a realizar os serviços de customização e manutenção dos programas ofertados;

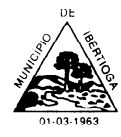

**k)** Declaração formal de que, caso vencedor da licitação, disponibilizará *data center*  com capacidade de processamento (links, servidores, nobreaks, fontes alternativas de energia (grupo gerador), softwares de virtualização, segurança, sistema de climatização), para alocação dos sistemas objeto desta licitação, podendo ser própria ou terceirizada;

**l)** declaração elaborada em papel timbrado e subscrita pelo representante legal da licitante, assegurando a inexistência de impedimento legal para licitar ou contratar com a Administração.

**m)** declaração de que o banco de dados utilizado **NÃO** representará custos ao Município, sendo as licenças, assim como, usuários e cadastros neste inseridos serão ilimitados.

**7.1** As declarações deverão ser devidamente assinadas pelo sócio proprietário, ou seu representante legal, neste caso, desde que seja anexada a procuração com poderes específicos para o fim.

**7.2** O envelope de documentação que não for aberto ficará em poder do Pregoeiro pelo prazo de 30 (trinta) dias, a contar da homologação da licitação, devendo a licitante retirálo, após aquele período, no prazo de 5 (cinco) dias, sob pena de inutilização do envelope.

**7.3** Ao final das(s) sessão(ões), realizada(s) em ato público, será lavrada ata, devidamente assinada, com a verificação da conformidade de cada proposta ao Edital, julgamento e classificação dos mesmos.

**7.4** É facultado ao Município de Ibertioga, em qualquer fase da licitação, promover diligências destinadas a esclarecer ou a complementar a instrução do processo.

**7.5** Será julgada inabilitada na fase de HABILITAÇÃO, a proponente que colocar documentos em envelopes trocados.

**7.6** O proponente fica obrigado a fornecer à Comissão Julgadora os documentos originais correspondentes em qualquer época que lhes forem solicitados.

## **8- DA ADJUDICAÇÃO:**

8.1 Constatado o atendimento das exigências fixadas no edital, a licitante que ofertar o menor preço sera declarada vencedora, sendo adjudicado oobjeto do certame após verificação da conformidade do sistema cotado, com os requisitos exigidos, nos termos do ANEXO I – Termo de Referência.

8.2 Em caso de desatendimento às exigências habilitatórias, o pregoeiro inabilitará a licitante e examinará as ofertas subsequentes e qualificação das licitantes, na ordem de classificação e, assim, sucessivamente, até a apuração de uma que atenda ao edital, sendo a respectiva licitante declarada vencedora, ocasião em que o pregoeiro poderá negociar diretamente com a proponente para que seja obtido preço melhor.

8.3 Encerrado o julgamento das propostas e da habilitação, o pregoeiro proclamará a vencedora e, a seguir, proporcionará às licitantes a oportunidade para manifestarem a intenção de interpor recurso, esclarecendo que a falta dessa manifestação expressa, imediata e motivada, importará na decadência do direito de recorrer por parte da licitante.

## **9- DOS RECURSOS ADMINISTRATIVOS:**

9.1 Tendo a licitante manifestado motivadamente, na sessão pública do pregão, a intenção de recorrer, esta terá o prazo de 03 (três) dias corridos para apresentação das razões de recurso.

9.2 Constará na ata da sessão a síntese das razões de recurso apresentadas, bem como o registro de que todas as demais licitantes ficaram intimadas para, querendo, manifestaremse sobre as razões do recurso no prazo de 03 (três) dias corridos, após o término do prazo da

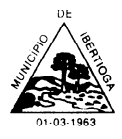

CEP 36.225-000 - ESTADO DE MINAS GERAIS

recorrente, proporcionando-se, a todas, vista imediata do processo.

9.3 A manifestação expressa da intenção de interpor recurso e da motivação, na sessão pública do pregão, são pressupostos de admissibilidade dosrecursos.

9.4 O recurso será dirigido à autoridade superior, por intermédio daquela que praticou o ato recorrido, a qual poderá, no prazo de 5 (cinco) dias úteis, reconsiderar sua decisão ou fazê-lo subir, acompanhado de suas razões, devendo, neste caso, a decisão ser proferida dentro do prazo de 5 (cinco) dias úteis, contado da subida do recurso, sob pena de responsabilidade daquele que houver dado causa à demora.

#### **10. DOS PRAZOS E DA GARANTIA:**

10.1 Esgotados todos os prazos recursais, o Município de Ibertioga, no prazo de 5 (cinco) dias, convocará a vencedora, sob pena de decair do direito à contratação, sem prejuízo das sanções previstas neste edital.

10.2 O prazo de que trata o item anterior poderá ser prorrogado, uma vez e pelo mesmo período, desde que seja requerido de forma motivada e durante o transcurso do respectivo prazo.

10.3 O prazo de implantação do objeto licitado será de 15 dias, a contar da emissão da ordem de fornecimento por parte da Prefeitura Municipal.

#### **11 DO RECEBIMENTO:**

**11.1.** O objeto adquirido poderá não ser adquirido em sua totalidade ficando a critério da administração a contratação dos softwares.

**11.2.** Verificada a desconformidade no objeto, a licitante vencedora deverá promover as correções necessárias no prazo máximo de 30 (trinta) dias, sujeitando-se às penalidades previstas neste edital.

#### **12 DO PAGAMENTO:**

**12.1.** O primeiro pagamento da locação mensal será efetuado no prazo de 30(trinta) dias após a implantação dos softwares objeto deste edital e da emissão da nota fiscal, sendo os demais pagamentos realizados nos meses subsequentes.

**12.2.** O pagamento da implantação será realizado em parcela única, no prazo de 30(trinta) dias após a implantação dos softwares objeto deste edital e da emissão da nota fiscal.

**12.3.** Os serviços ofertados por hora técnica (sob demanda) serão pagos de acordo com o número de horas técnicas utilizadas no mês anterior ao mês do pagamento, em conjunto com as parcelas mensais.

**12.4.** O pagamento será efetuado mediante ordem de crédito na conta bancária da Contratada, com vencimento no 10º dia útil do mês seguintes, contados dos recebimentos das notas fiscais/faturas relativas a cada mês dos serviços prestados.

**12.5.** O pagamento será efetivado através de depósito, em conta corrente da empresa adjudicatária, ou através de boleto de cobrança expedido por parte da empresa vencedora.

**12.6.** A empresa vencedora do presente processo licitatório deverá emitir e apresentar Nota Fiscal, na qual constem discriminadamente, as características do objeto licitado, conforme descrição no edital para que a Prefeitura habilite a mesma a receber os valores que lhe são devidos.

### **13. DOS RECURSOS ORÇAMENTÁRIOS**

### **14 DAS PENALIDADES:**

14.1 Pelo inadimplemento das obrigações, seja na condição de participante do pregão

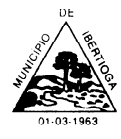

ou de contratante, as licitantes, conforme a infração, estarão sujeitas às seguintes penalidades:

a) deixar de apresentar a documentação exigida no certame: suspensão do direito de licitar e contratar com a Prefeitura Municipal pelo prazo de 2 anos e multa de 10% sobre o valor do último lance ofertado;

b) manter comportamento inadequado durante o pregão: afastamento do certame e suspensão do direito de licitar e contratar com o Município pelo prazo de 2anos;

c) deixar de manter a proposta (recusa injustificada para contratar): suspensão do direito de licitar e contratar com o Município pelo prazo de 5 anos e multa de 10% sobre o valor do último lance ofertado;

d) executar o contrato com irregularidades, passíveis de correção durante a execução e sem prejuízo ao resultado: advertência;

e) inexecução parcial do contrato: suspensão do direito de licitar e contratar com o Município pelo prazo de 3 anos e multa de 5% sobre o valor correspondente ao montante não adimplido do contrato;

f) inexecução total do contrato: suspensão do direito de licitar e contratar com o Município pelo prazo de 5 anos e multa de 10% sobre o valor atualizado docontrato;

g) causar prejuízo material resultante diretamente de execução contratual: declaração de inidoneidade cumulada com a suspensão do direito de licitar e contratar com o Município pelo prazo de 5 anos e multa de 10% sobre o valor atualizado docontrato.

14.2 As penalidades serão registradas no cadastro da contratada, quando for ocaso.

14.3 Nenhum pagamento será efetuado pelo Município enquanto pendente de liquidação qualquer obrigação financeira que for imposta ao fornecedor em virtude de penalidade ou inadimplência contratual.

### **15 DAS DISPOSIÇÕESGERAIS:**

15.1 Quaisquer informações ou dúvidas, bem como aquelas decorrentes de interpretação do edital, deverão ser solicitadas por escrito, a Prefeitura Municipal de Ibertioga - MG, setor de Licitações, pelo telefone (32) 33471209, durante o horário de expediente, com antecedência mínima de 03 (três) dias da data marcada para recebimento dos envelopes.

15.2 Os questionamentos recebidos e as respectivas respostas com relação ao presente pregão encontrar-se-ão à disposição de todos os interessados na Prefeitura Municipal, setor de Licitações.

15.3 Ocorrendo decretação de feriado ou qualquer fato superveniente que impeça a realização de ato do certame na data marcada, a data constante deste edital será transferida, automaticamente, para o primeiro dia útil ou de expediente normal subsequente ao ora fixado.

15.4 Para agilização dos trabalhos, solicita-se que as licitantes façam constar na documentação o seu endereço, e-mail e os números de fax e telefone.

15.5 Todos os documentos exigidos no presente instrumento convocatório poderão ser apresentados em original ou por qualquer processo de cópia autenticada por tabelião ou, ainda, publicação em órgão da imprensa oficial. Os documentos extraídos de sistemas informatizados (internet) ficarão sujeitos à verificação da autenticidade de seus dados pelo Município.

15.6 A proponente que vier a ser contratado ficará obrigada a aceitar, nas mesmas condições contratuais, os acréscimos ou supressões que se fizerem necessários, por conveniência do Município, dentro do limite permitido pelo artigo 65, § 1º, da Lei nº 8.666- 93, sobre o valor inicial contratado.

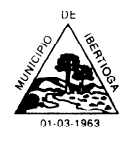

15.7 Após a apresentação da proposta, não caberá desistência, salvo por motivo justo decorrente de fato superveniente e aceito pelo pregoeiro.

15.8 O Município poderá revogar a licitação por razões de interesse público, devendo anulá-la por ilegalidade, em despacho fundamentado, sem a obrigação de indenizar (art. 49 da Lei Federal nº8.666-93).

15.9 Fica eleito o Foro da Comarca de Barbacena-MG, para dirimir quaisquer litígios oriundos da licitação e do contrato dela decorrente, com expressa renúncia a outro qualquer, por mais privilegiado que seja.

15.10 Cópias do Edital e Informações, acerca do mesmo, poderão ser obtidas,

na sede da Prefeitura Municipal de Ibertioga-MG, ou pelo telefone (32) 3347-1209, durante o horário de expediente, ou pelo endereço eletrônic[owww.ibertioga.mg.gov.br](http://www.ibertioga.mg.gov.br/) ou através do email [compras@ibertioga.mg.gov.br](mailto:compras@ibertioga.mg.gov.br)

Ibertioga, 22 de maio de 2019.

 JOSE FRANCISCO R DE ALMEIDA ALEX J. DE PAULA Prefeito Municipal Pregoeiro

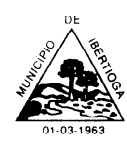

### **ANEXO I**

### **TERMO DE REFERÊNCIA**

### **1-OBJETO**

A licitação tem por objeto a contratação de empresa especializada para fornecimento de sistema informatizado online, incluindo ainda serviços de provimento de data-center, instalação, migração de dados, treinamento, implantação, manutenção, garantia de atualização legal, atualização tecnológica e suporte técnico relacionados a cada módulo de programas, conforme especificações Técnicas deste Termo de Referência.

A presente licitação é do tipo "MENOR PREÇO GLOBAL";

Os programas serão organizados de forma Modular distribuídos da seguinte maneira:

**1 IMPLANTAÇÃO OCORRERÁ POR CONTA DA EMPRESA VENCEDORA, NÃO TENDO O MUNICIPIO QUALQUER CUSTO COM ESTE SERVIÇO, SENDO O PRAZO DE IMPLANTAÇÃO DE 60 (SESSENTA) DIAS, APÓS A ASSINATURA DO CONTRATO.**

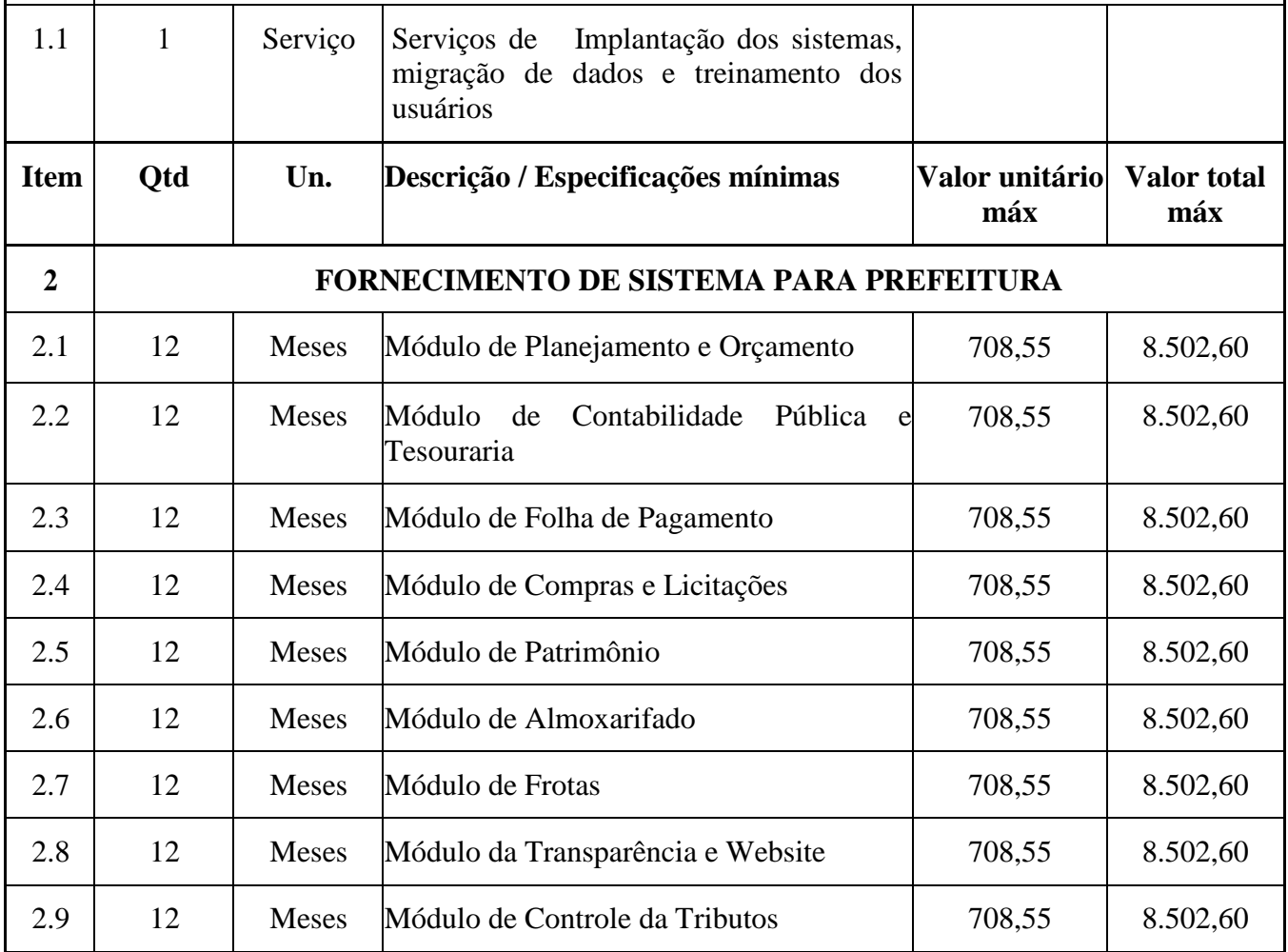

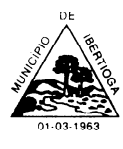

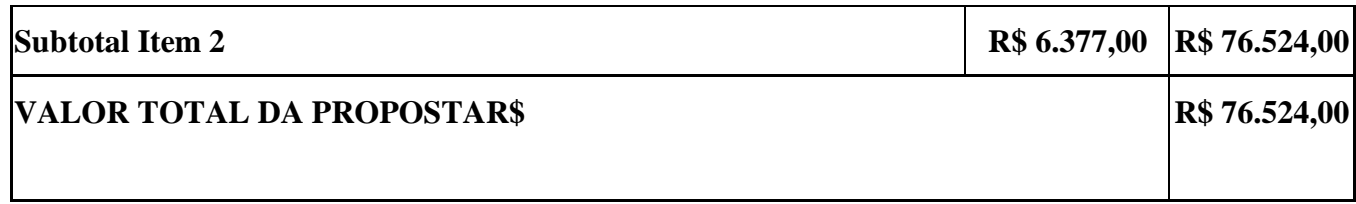

### **2. DA JUSTIFICATIVA**

Faz-se necessária a melhoria dos processos atuais de trabalho relativos ao acompanhamento, atendimento e disponibilização de serviços ao cidadão e aos servidores/empregados públicos, enfim, realizar melhorias nos processos de gestão que deverão proporcionar melhorias na realização das diversas rotinas de trabalho, agilizando, racionalizando e reduzindo gastos.

A busca de uma solução tecnológica integrada deverá permitir a centralização de todo o processamento e armazenamento de dados relacionados aos processos de atendimento e controles internos, otimizando a obtenção e o processamento de informações, bem como o fornecimento de subsídios gerenciais, que são imprescindíveis para

o planejamento e para a tomada de decisões por parte dos gestores.

Para que os serviços atinjam melhores níveis em todos seguimentos focados, é imperativa a implementação de uma solução tecnológica integrada e moderna de gestão, composta não só por um sistema informatizado de última geração, mas também por serviços especializados que mantenha em produção/operação esses sistemas em um ambiente tecnológico adequado e de fácil manutenção, contemplando o acompanhamento técnico operacional (serviços de manutenção de sistemas e serviços de suporte técnico aos usuários).

A integração e o compartilhamento de informações em tempo real, que serão realizados pela solução integrada de gestão, irá proporcionar além de melhorias na produtividade dos servidores/empregados no atendimento e acompanhamento dos serviços disponibilizados, mais economia de recursos, facilidade para a tomada de decisões acertadas, e informações gerenciais que apoiarão o cumprimento das metas e obrigações legais.

O projeto visa também promover a administração completa e integrada das receitas, da contabilidade, do orçamento, dos pagamentos, dos almoxarifados, do patrimônio, das licitações, dos recursos humanos, da folha de pagamento, colaborando na organização e funcionamento de todas as Unidades administrativas e sociais, garantindo assim que os serviços prestados sejam eficientes e eficazes, com ganho significativo nos controles das ações da gestão. Visa implementar ferramentas que melhorem o atendimento, o compartilhamento de informações e a prestação de contas.

Definiu-se como premissa e estratégia para este projeto a condição de implantação de sistema de gestão modular e integrada, em ambiente WEB, solução está tecnologicamente mais atual no mercado, de acordo com as necessidades de cada área de aplicação e que possa ser acessado em dispositivos móveis, como tablets, smartphones, notebooks devidamente conectados à Internet (rede, 4G ouWi-Fi).

Outra condição obrigatória é a contratação por fornecedor único, resguardando-se, nos interesses da Contratante, os cuidados para não tornar o ambiente de TI por si só impossível de gerenciar devido a heterogeneidade de tecnologias e fornecedores existentes no mercado.

Além disso, a implementação de um sistema web, com provimento de datacenter, possibilitará a desoneração do orçamento com os constantes investimentos em hardware e infraestrutura necessários, imprescindíveis e dispendiosos requeridos pelos sistemas locais tradicionais.

Assim, a escolha efetuada no sentido de migrar-se de um software operável em sistema Desktop para um sistema informatizado online (ambiente Web) decorreu das inúmeras vantagens oferecidas

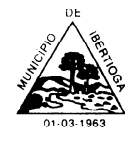

condizentes com os interesses da municipalidade, dentre as quais se pode citar:

#### **Redução de custos:**

Dispensa altos custos com implantação e manutenção de servidores e licenças (como os sistemas tradicionais), promovendo a redução das despesas operacionais. Ou seja: manter o software na nuvem sai mais barato. Desenvolver e manter o sistema utilizado custa menos para a municipalidade.

A principal vantagem dos sistemas Web é o **baixo custo de manutenção** e incidência de problemas técnicos. Como o suporte on-line, o tempo empenhado para o conserto é menor, os custos são menores e as paradas inesperadas do sistema são menos frequentes.

Também em relação a infraestrutura os sistemas Web levam vantagem em relação aos sistemas desktop: não há necessidade de possuir um computador de alta perfomarce. A nuvem centraliza o banco de dados, podendo as informações serem acessadas por determinadas pessoas, garantindo a segurança. Os backups são atualizados automaticamente.

#### **Maior flexibilidade**

Em um clique é possível mudar qualquer sistema para um servidor mais rápido, que lhe atenda melhor. Outra vantagem relacionada à flexibilidade são as ferramentas e os módulos que podem ser testados com uma simples habilitação do servidor na nuvem. Em alguns minutos, uma nova área começa a ser migrada ou um grupo de usuários testa uma solução diferente da atual.

#### **Mais segurança**

Os provedores de computação em nuvem seguem padrões mais avançados de segurança de dados. Além disso, caso algum dispositivo seja perdido ou roubado, os dados não correrão os mesmos riscos do aparelho. Tudo isso porque eles estarão salvos na nuvem, protegidos e sempre disponíveis. Outro aspecto fundamental para a segurança — é que esse tipo de computação torna mais simples — já o backup em sistemas tradicionais, o processo pode ser demorado e, em muitos casos, requerer que uma equipe fique responsável pela atividade. Já no caso dos softwares online, as cópias são disponibilizadas praticamente em tempo real. Assim, mesmo que algum imprevisto surja, há duplicações criptografadas que ajudam a recuperar as informações imediatamente — tudo isso sem precisar usar mídias físicas ou outros servidores.

#### **Atualizações automáticas nos sistemas**

Em um software na nuvem as atualizações são automáticas e as manutenções são realizadas nos servidores constantemente, sendo que o responsável por essas questões é a empresa de tecnologia.

#### **Mais colaboração**

Usar uma solução na nuvem faz com que seja possível trabalhar a qualquer momento, de qualquer lugar, havendo a possibilidade de se conectar à internet. Nessa plataforma, é possível revisar e editar documentos, gerar relatórios, manter todos os dados atualizados e compartilhá-los.

#### **Mobilidade**

Em um sistema de gestão tradicional, como já dito anteriormente, é necessário fazer a instalação dos aplicativos em cada computador para que os recursos possam ser aproveitados. No entanto, isso faz com que todos os dados também fiquem armazenados nessas máquinas, limitando o acesso a eles. No caso do software de gestão na nuvem, a mobilidade é um dos principais diferenciais, já que as informações podem ser acessadas de qualquer lugar, bastando ter conexão com a internet. Essa pode ser considerada uma grande vantagem estratégica, já que é importante em 4 pontos fundamentais:

mesmo que os computadores sofram danos, os dados não são perdidos;

 caso não se esteja no prédio da prefeitura municipal, mas se precise de alguma informação importante (como em reunião com deputados ou outros membros do executivo), você pode acessá-la sem nenhum problema.

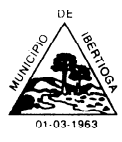

### **Melhora nos indicadores de produtividade**

É possível manter o cronograma de tarefas mesmo que em determinado momento os servidores não estejam trabalhando in loco. Outro ponto que vale a pena destacar é a facilidade na integração entre pessoas e setores. Uma vez que as informações e os documentos são acessados e editados pelos funcionários sem nenhuma dificuldade, consegue-se maior colaboração e mais agilidade na execução dos processos.

### **3. SERVIÇOS A SEREMPRESTADOS**

**3.1. IMPLANTAÇÃO (Configuração, instalação, migração de informações e habilitação do sistema para uso): CABE FRISAR QUE ESSA ETAPA SERÁ SEM CUSTOS PARA O MUNICIPIO, ASSIM TODO O SERVIÇO EXECUTADO NESTA FASE SERÁ POR CONTA DA CONTRATADA.**

3.1.1. A conversão / migração e o aproveitamento de todos os dados cadastrais e informações dos sistemas em uso são de responsabilidade da empresa proponente, com disponibilização dos mesmos pelo Município para uso;

3.1.2. A migração compreenderá a conclusão da alimentação das bases de dados e tabelas para permitir a utilização plena de cada um dos softwares e aplicativos;

3.1.3. O trabalho operacional de levantamento dos dados cadastrais que for necessário à implantação efetiva do Sistema é de responsabilidade da CONTRATANTE, com o suporte da empresa provedora do Sistema;

3.1.4. Considera-se necessária a migração efetiva dos seguintes dados:

- a) Informações pertinentes ao exercício corrente áreas contábil, orçamentária e financeira;
- b) Informações pertinentes acerca de licitações e contratos não extintos;
- c) Informações históricas acerca da área de recursos humanos;

d) Informações necessárias da área de arrecadação e dívida ativa, no que tange a administração do executivo fiscal municipal;

3.1.5. A migração de informações da CONTRATANTE, até a data de execução desta fase são de responsabilidade da empresa fornecedora dos softwares, cabendo a contratante a disponibilização dos backups em formato legível das atuais bases de dados, e a posterior conferência dos dados;

3.1.6. A Contratante não dispõe de diagrama e/ou dicionário de dados para fornecimento a empresa vencedora da licitação, devendo a mesma migrar / converter a partir de cópia de banco de dados a ser fornecida.

3.1.7. As atividades de saneamento/correção dos dados são de responsabilidade da CONTRATANTE com a orientação da equipe de migração de dados da CONTRATADA.

3.1.8. A CONTRATANTE poderá optar por não migrar determinados dados ou mesmo de uma base de dados completa, caso seja de seu interesse.

3.19. A CONTRATADA deverá executar programas extratores e de carga tantas vezes quantas forem necessárias, até a conclusão da migração.

3.1.10. A migração não pode causar qualquer perda de dados, de relacionamento, de consistência ou de segurança.

3.1.11. Durante o prazo de implantação, para cada um dos sistemas licitados, quando couber, deverão ser cumpridas as atividades de configuração de programas;

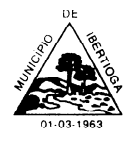

3.1.12. Na implantação dos sistemas acima discriminados, deverão ser cumpridas, quando couberem, as seguintes etapas:

a) adequação de relatórios, telas, layouts e logotipos;

- b) configuração inicial de tabelas e cadastros;
- c) estruturação de acesso e habilitações dos usuários;
- d) adequação das fórmulas de cálculo para atendimento aos critérios adotados pelo município;
- e) ajuste de cálculo, quando mais de uma fórmula de cálculo é aplicável simultaneamente.

3.1.13. A implantação compreende em realizar a instalação, configuração e treinamento de usuários. A configuração visa à carga de todos os parâmetros inerentes aos processos em uso pela CONTRATANTE e que atendam a legislação Estadual e Federal, ficando facultado às proponentes interessadas realizar visitas técnicas ou pedidos de esclarecimentos anteriores a data de abertura do certame, visando a formatação de suaproposta;

3.1.14. A CONTRATANTE disponibilizará técnicos do Departamento de Informática para dirimir dúvidas, acompanhar e fiscalizar a execução dos serviços e decidir as questões técnicas submetidas pela empresa contratada, registrando em relatório as deficiências verificadas, encaminhando notificações à empresa contratada para imediata correção das irregularidades;

3.1.15. O recebimento dos serviços de implantação, conversão e treinamento se dará mediante aceite formal e individual dos sistemas licitados, devendo ser obrigatoriamente antecedido de procedimentos de validação pelo Secretário ou chefe de setor onde o sistema foi implantado, bem como do Fiscal de Projeto, sendo que estes deverão ser formais einstrumentalizados;

3.1.16. Todas as decisões e entendimentos havidos entre as partes durante o andamento dos trabalhos e que impliquem em modificações ou implementações nos planos, cronogramas ou atividades pactuadas, deverão ser previa e formalmente acordados e documentados entre as partes

3.1.17. A empresa contratada e os membros da equipe guardarão sigilo absoluto sobre os dados e informações do objeto da prestação de serviços ou quaisquer outras informações a que venham a ter conhecimento em decorrência da execução das atividades previstas no contrato, respondendo contratual e legalmente pela inobservância desta alínea, inclusive após o término do contrato.

3.1.18. O prazo para implantação do sistema é de 60 dias a contar da liberação da ordem de serviço, sendo que não haverá qualquer custo por parte da Municipalidade. Os custos de migração e implantação do sistema será todo por conta da empresa vencedora do sistema.

## **3.2. TREINAMENTO ECAPACITAÇÃO**

3.2.1. A empresa vencedora deverá apresentar no início das atividades o Plano de Treinamento destinado à capacitação dos usuários e técnicos operacionais para a plena utilização das diversas funcionalidades de cada um dos sistemas/programas, abrangendo os níveis funcional e gerencial, o qual deverá conter os seguintes requisitos mínimos:

- a) Nome e objetivo de cada módulo de treinamento;
- b) Público alvo;
- c) Conteúdo programático;
- d) Conjunto de material a ser distribuído em cada treinamento, incluindo apostilas, etc.;
- e) Carga horária de cada módulo do treinamento;
- f) Processo de avaliação de aprendizado;
- g) Recursos utilizados no processo de treinamento (equipamentos, softwares, slides, fotos, etc.);

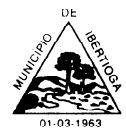

CEP 36.225-000 - ESTADO DE MINAS GERAIS

3.2.2. O treinamento para o nível técnico compreendendo: capacitação para suporte aos usuários, aspectos relacionados a configurações, monitoração de uso e permissões de acesso, permitindo que a equipe técnica possa propiciar o primeiro atendimento aos usuários, ou providenciar a abertura de chamado para suporte pela proponente.

3.2.3. As turmas devem ser dimensionadas por área de aplicação e com número de participantes compatível eficaz ao aproveitamento e assimilação de conhecimento dos participantes/treinandos;

3.2.4. Deverá ser fornecido Certificado de Participação aos servidores que tiverem comparecido a mais de 85% (oitenta e cinco por cento) das atividades de cada curso.

3.2.5. Os equipamentos necessários ao desenvolvimento das atividades de capacitação serão fornecidos pela Contratante, podendo esta utilizar-se das dependências da Administração Municipal, devendo em todo caso haver disponibilidade de uma impressora, na sala de treinamento, para testes.

3.2.6. O treinamento deverá ser realizado dentro do período de implantação, em carga horária e com métodos suficientes a capacitação para normal uso do ferramental tecnológico a ser fornecido.

# **3.3. DO SUPORTE TÉCNICO:**

3.3.1. Durante o período contratual deverá ser garantido atendimento para suporte técnico, no horário das 08:00 às 12:00 horas e das 13:30 às 18:00 horas, de segundas às sextas feiras, através de técnicos habilitados com o objetivo de:

a) esclarecer dúvidas que possam surgir durante a operação e utilização dos sistemas;

b) auxílio na recuperação da base de dados por problemas originados em erros de operação, queda de energia ou falha de equipamentos;

c) orientar os servidores na operação ou utilização dos sistemas em função de substituição de pessoal, tendo em vista demissões, licenças, mudanças de cargos, etc.

d) auxiliar o usuário, em caso de dúvidas, na elaboração de quaisquer atividades técnicas relacionadas à utilização dos sistemas.

3.3.2. O atendimento técnico poderá ser realizado por telefone, CHAT, VOIP, e-mail, internet, pelo próprio sistema, através de serviços de suporte remoto ou local, neste último caso, nas dependências da CONTRATANTE.

3.3.3. O atendimento a solicitação do suporte deverá ser realizado por atendente apto a prover o devido suporte ao sistema, ou redirecionar o atendimento a quem o solucione.

3.3.4. Poderá a contratante chamar a central de atendimento da provedora via linha telefônica, hipótese em que os custos com as ligações serão suportados pela CONTRATANTE;

3.3.5. Atendimento técnico via conexão remota e atendimento técnico local:

a) constatando a proponente ser necessário o atendimento local, deve primeiramente enviar orçamento a contratante para ser aprovado, da mesma forma com o trabalho via conexão remota, antes da realização do atendimento.

b) os referidos serviços serão pagos por hora técnica solicitada e autorizada, estando aqui inclusos os serviços de capacitação e treinamento, pós-implantação, operação do sistema e outros que exijam profundo conhecimento sobre os aplicativos.

c) erros, inconformidades causadas pelos usuários dos softwares da CONTRATANTE, ou por fatores alheios aos aplicativos (vírus e afins) serão pagos por hora técnica autorizada e efetivada.

### **3.4 DOS SERVIÇOS SOBDEMANDA (SEM CUSTO PARA O MUNICIPIO)**

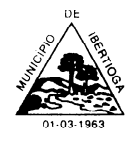

#### **3.4.1 Serviços de capacitação e treinamento pós-implantação:**

Havendo necessidade, decorrente de rodízio de pessoal, a Administração poderá convocar a proponente para efetivação de programa de treinamento/re-treinamento de usuários. Estes treinamentos serão realizados em ambiente a ser fornecido pela CONTRATANTE, e serão pagos por hora técnica autorizada e efetivada.

#### **3.4.2 Customização de softwares:**

Entende-se por customização os serviços de pesquisa, análise, desenvolvimento, avaliação de qualidade e homologação de softwares, por solicitação da contratante, a ser orçada e paga por hora técnica. Nestes serviços estão compreendidos, dentre outros, a implementação de novas telas, relatórios e outras especificidades não abrangidas nas descrições obrigatórias mínimas dos programas/módulos constantes deste termo dereferência.

### **3.5 DOS SERVIÇOSMANUTENÇÃO (TAIS SERVIÇOS JÁ ESTÃO INCLUSOS NO VALOR DA MENSALIDADE)**

3.5.1 – A Contratada deverá executar os serviços contínuos de manutenção legal e corretiva dos sistemas contratados, durante a execução do contrato, incluindo as seguintes atividades:

3.5.1.1 **Manutenção corretiva**: é aquela decorrente de problemas de funcionalidade detectados pelo usuário, ou seja, funcionamento em desacordo com o que foi especificado relativo a telas, regras de negócio, relatórios e integração, com prazo máximo de até 10 (dez) dias úteis para conclusão;

3.5.1.2 **Manutenção legal**: em caso de mudança na legislação, plano de contas, banco de dados, entre outros, será elaborada uma programação para atendimento às mudanças ocorridas, sem prejuízos à operação do sistema, durante vigência contratual.

3.5.2 -A empresa Contratada deverá disponibilizar a atualização de versão de todos os sistemas, sempre que necessário para atendimento da legislação federal vigente e das normas e procedimentos do Tribunal de Contas do Estado, sem quaisquer ônus adicionais para o Município, durante a vigência contratual.

### **3.6 DOS PAGAMENTOS E PRAZOS**

3.6.1-As parcelas serão distribuídas de acordo com as seguintes regras:

### a. **Serviços de Implantação: SEM CUSTO PARA O MUNICIPIO, POR CONTA DA VENCEDORA DO CERTAME**;

b. **Provimento de Sistemas, suporte técnico e demais serviços mensais:** serão pagos de forma mensal e sucessiva durante toda a vigência do contrato, sendo a primeira com vencimento aos 30 dias da instalação;

3.6.2-O prazo de vigência do Contrato é de 12 (doze) meses a contar da data de sua assinatura, podendo ser prorrogados, até o limite de 48 (quarenta e oito) meses, nos termos previsto no art. 57, inciso IV, da Lei Federal n° 8.666/93, caso haja interesse das partes e mediante termo aditivo.

3.6.3-Em caso de prorrogação de vigência, o preço dos serviços poderá ser reajustado após cada 12 (doze) meses, tendo como marco inicial, a data limite para apresentação das propostas, pelo IGPM/FGV ou o índice que vier a substituí-lo.

## **3.7 DAS OBRIGAÇÕES DAS PARTES E CONDIÇÕES DE FORNECIMENTO**

3.7.2 São obrigações da CONTRATADA:

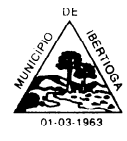

CEP 36.225-000 - ESTADO DE MINAS GERAIS

• arcar com os ônus trabalhistas, impostos, encargos sociais, incluindo, despesas referentes à transporte aéreo, traslados, hospedagens, alimentação e pagamento de diárias, dentre outros afins, no atendimento a execução dos serviços descritos neste termo, durante toda a vigência contratual;

• executar a instalação, configuração, migração de informações e demais atividades necessárias à implantação dos módulos do Sistema;

• exercer a manutenção corretiva do Sistema para adaptação às alterações legais (legislação federal e estadual) inerentes às suas funcionalidades, durante toda a vigência do contrato, devendo executar as atualizações que se fizerem necessárias para o seu perfeito funcionamento e enquadramento as mudanças nas legislações;

• manter, durante a vigência do contrato, todas as condições de habilitação e qualificações exigidas na licitação que deu origem a contratação;

• instalar o sistema de sua propriedade, autorizados formalmente pela CONTRATANTE, através de ordem de início de serviço, no prazo máximo declarado no contrato;

• não transferir a outrem, no todo ou em parte, a execução do presente contrato, sem prévia e expressa anuência da CONTRATANTE;

• manter o(s) servidor(es) da CONTRATANTE, encarregado(s) de acompanhar os trabalhos, a par do andamento do projeto, prestando-lhe(s) as informações necessárias;

• desenvolver todas as atividades constantes no presente edital, bem como seguir as especificações funcionais do mesmo;

• tratar como confidenciais informações e dados contidos nos sistemas da Administração, guardando total sigilo perante terceiros;

• após a rescisão do contrato, fornecer backup e a senha de acesso completo ao banco de dados;

• comunicar imediatamente, por escrito, a impossibilidade de execução de qualquer obrigação contratual, para adoção das providências cabíveis;

• efetuar garantia de atualização legal, atualização tecnológica e suporte técnico pelo período de vigência contratual.

3.7.3 São obrigações da CONTRATANTE:

• efetuar os pagamentos nas condições e preços pactuados no termo contratual;

• prestar as informações e esclarecimentos necessários ao desenvolvimento dos serviços contratados;

• documentar e notificar, por meio de comunicação impressa ou eletrônica, à Contratada, ocorrência de eventuais imperfeições, falhas ou irregularidades no curso de execução dos serviços, fixando prazo para a sua correção ou regularização;

• assegurar o acesso dos empregados da Contratada, quando devidamente identificados e uniformizados, aos locais em que devam executar os serviços;

• realizar rigorosa conferência das especificações técnicas do objeto licitado pela Comissão de Recebimento designada, somente atestando os documentos da despesa quando comprovada a entrega total, fiel e correta dos bens e/ou serviços a que se referirem;

• emitir Termo de Recebimento Definitivo, no prazo máximo de 30 (trinta) dias corridos,

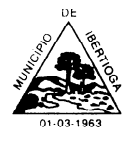

CEP 36.225-000 - ESTADO DE MINAS GERAIS

contados do recebimento provisório e atendidas as solicitações ali formuladas;

• fiscalizar e acompanhar a execução do contrato sob todos os aspectos, inclusive, quanto ao fiel cumprimento das obrigações previdenciárias, sociais e trabalhistas da Contratada, relatando as irregularidades, quando for o caso;

• cumprir as orientações e procedimentos técnicos especificados pela CONTRATADA para o bom funcionamento e operacionalidade do sistema;

• notificar à CONTRATADA, por escrito, quaisquer irregularidades que venham ocorrer, em função da prestação dos serviços;

• fornecer o material necessário para o bom andamento dos trabalhos, quando solicitado pela CONTRATADA;

facilitar o acesso dos técnicos da CONTRATADA às áreas de trabalho, registros, documentação e demais informações necessárias ao bom desempenho das funções;

• designar um técnico devidamente capacitado para acompanhar a implantação do sistema e desempenhar as atividades de fiscalização e coordenação técnica e administrativa do projeto;

• assegurar a configuração adequada das máquinas e instalação do sistema;

• dar prioridade aos técnicos da CONTRATADA para utilização do equipamento da CONTRATANTE quando da visita técnica dos mesmos;

• solicitar formalmente à CONTRATADA, bem como pagar o preço nos prazo e condições, como justo e acertado em contrato, quanto da instalação de outros softwares do seu interesse e os serviços de assistência técnica, customizações ou de consultoria necessários a CONTRATANTE;

• usar os softwares aplicativos objeto do presente contrato exclusivamente na unidade da CONTRATANTE, vedada a sua cessão a terceiros a qualquer título;

• não permitir que pessoas estranhas ao quadro funcional da CONTRATADA tenham acesso aos softwares e sistema de informações de sua propriedade, bem como, somente permitir acesso aos softwares, de técnicos com identificação e credencial da CONTRATADA e munidos da respectiva ordem de serviço ou documento que o substitua, emitido pela CONTRATADA;

• Proceder o download de dados ou disponibilizar estrutura para redundância de informações, assumindo integral responsabilidade pela proteção e guarda arquivos de dados, todos de sua propriedade;

• Não permitir, em relação aos softwares, a sua modificação, divulgação, reprodução ou uso não autorizado pelos agentes, empregados ou prepostos da CONTRATANTE, respondendo por quaisquer fatos dessa natureza, sendo expressamente vedado ao CONTRATANTE, sem expressa autorização escrita da CONTRATADA, copiar ou reproduzir o softwares ou qualquer parte do material que os integra, transferi-los, fornecê-los ou torná-los disponíveis a terceiros, no todo ou em parte, seja a que título for e sob qualquer modalidade, gratuita ou onerosa, provisória ou permanente.

3.7.4 No caso de descumprimento por parte da contratante e/ou terceiros autorizados, no que tange a "proteçãoeguardadossoftwaresaplicativosedosarquivosdedadosdosistemaaplicativo",pode a Contratante ser penalizada, conforme disposições da Lei 9609/98 e demais instrumentos normativos relativos a propriedade intelectual e segurança de software.

3.7.5 É vedada a subcontratação total ou parcial do objeto, sem expressa autorização da

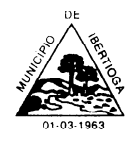

CEP 36.225-000 - ESTADO DE MINAS GERAIS

Contratante.

3.7.6 Em razão da legislação aplicável de Direitos Autorais sobre Software, os sistemas/programas contratados não poderão ser cedidos ou sublocados, sem prévia anuência da CONTRATADA, bem como não poderão ser hospedados em data-center de terceiros.

# **3.8 DA QUALIFICAÇÃOTÉCNICA**

3.8.2 Para segurança da contratação, nos termos da legislação vigente, deverá ser solicitada aptidão e experiência mínima e anterior através da seguinte documentação:

• Apresentação de Atestado de fiel cumprimento, emitido por pessoa jurídica de direito público ou privado, comprovando que a proponente implantou e que mantém em funcionamento sistemas similares aos solicitados no presente edital, nas seguintes áreas de maior relevância: Planejamento e Orçamento Públicos; Contabilidade Pública e Execução Financeira; Prestação de Contas; Gestão de Compras, Licitações e Contratos; Controle de Almoxarifado; Gestão de Patrimônio; Gestão de Frotas; Folha de Pagamento de Servidores Públicos; Tributos Municipais e Taxas (IPTU, ITNI, ISSQN); Contribuição de Melhoria; Controle da Arrecadação;

Protocolo e Processo digitais; Portal da Transparência.

• Declaração de que a proponente tem acesso e total conhecimento sobre os programas fontes, estando apta a realizar os serviços de customização e manutenção dos programas ofertados.

Obs 1: A estrutura de *data center* poderá ser própria ou contratada (terceirizada);

### **4 DA AVALIAÇÃO DE CONFORMIDADE**

4.1 Para resguardo do excepcional interesse público, evitando os transtornos e prejuízos causados por uma aquisição que não atenda as necessidade da Administração Pública, logo após a fase de análise documental da sessão de pregão, antes de declarado o vencedor e homologado o certame, deverá ser realizada sessão (ou quantas forem necessárias) visando avaliar o sistema ofertado pela proponente e se este atende aos requisitos de sistema requeridos para atender as necessidades da Contratante.

4.2 A avaliação deverá ser realizada por uma Equipe Técnica composta pelos integrantes das áreas que serão atendidas pelo novo sistema ou terceiros com comprovado conhecimento técnico.

4.3 Caso o sistema apresentado não atenda **100%**dos requisitos **gerais**e de ambiente computacional estabelecidos nas Especificações Técnicas e pelo menos **90%**dos **requisitos específicos por Módulo de Programas**, este será desclassificado, sendo chamado o segundo colocado para o mesmo procedimento de avaliação e assim sucessivamente até que um dos classificados atendas as exigências edilícias.

4.4 Os requisitos não atendidos pela contratada, deverão ser objeto de desenvolvimento, visando adequar o seu sistema as necessidades da Contratante, em tempo razoável, durante a vigência do Contrato.

#### **5 DAS EXIGÊNCIAS RELACIONADAS AO AMBIENTECOMPUTACIONAL**

5.1 O Sistema fornecido deverá atender **obrigatoriamente** os seguintes requisitos (todos) quanto ao ambiente computacional, sob pena de desclassificação da proponente:

5.1.1. Todo o sistema de informações e programas deverá rodar nativamente em ambiente web e ser mantido em *data center* pertencente ou de responsabilidade (locado) da empresa proponente, devendo a empresa contratada fornecer/dispor de cópia dos dados alocados no datacenter para a

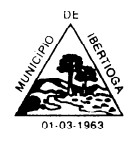

CONTRATANTE, sendo no mínimo: dos últimos 30 dias corridos (diferencial ou completos), últimas 4 semanas (completos) e últimos 12 meses(completos).

5.1.2. Deverá a contratada fornecer ferramenta informatizada para monitoramento e *download* de cópia dos dados, por servidor com conhecimento técnico e expressamente autorizado pela CONTRATANTE.

5.1.3 A contratada deverá efetuar os eventuais upgrades em seus hardwares para garantir o bom funcionamento dos sistemas.

5.1.4. Todos os recursos de infraestrutura, bem como servidores de banco de dados, servidores de aplicativos e servidores de firewall, deverão ser dimensionados para atendimento satisfatório da demanda objeto deste termo de referência, com programas básicos e demais recursos necessários ao provimento, instalado, configurado e em condições de uso, sob pena de descumprimento contratual.

5.1.5. Ao término da fase de implantação, quando posto em efetivo funcionamento a CONTRATADA deverá notificar a CONTRATANTE através de documento formal os recursos da capacidade total disponíveis no momento.

5.1.6. Quanto ao datacenter da CONTRADA, a mesma fica responsável por manter os sistemas básicos (Sistema Operacional, Servidor de Aplicação, Servidor de Banco de Dados, etc.) em constante atualização, especialmente quando falhas de segurança forem reportadas pelos fabricantes (quando licenciados) ou comunidade (quando software livre).

## **6 DAS ESPECIFICAÇÕES TÉCNICAS GERAIS OBRIGATÓRIAS DOSISTEMA**

6.1 O Sistema fornecido deverá atender **obrigatoriamente** os seguintes requisitos (todos), sob pena de desclassificação da proponente:

6.1.1 O sistema deve ser desenvolvido com base no atendimento às leis federais e estaduais vigentes.

6.1.2. O sistema deve ser operável via navegador web padrão, operando nos seguintes sistemas operacionais: Windows, Linux, MacOs, Android eiOS.

6.1.3. O sistema deve ser operável através dos principais navegadores (padrão de mercado), nas seguintes versões: Internet Explorer, Firefox, Chrome, Opera.

6.1.4. As atualizações da solução devem ser realizadas de maneira automatizada sem necessidade de interferência do usuário. Toda vez que um novo release for disponibilizado e atualizado, os usuários devem ser avisados por alertas internos na aplicação.

6.1.5. Deverá permitir acesso posterior sempre que necessário pelo usuário a documentação de cada release lançada/atualizada.

6.1.6. O sistema deve possuir rotina de atendimento on-line, no qual o usuário poderá tirar dúvidas em relação ao sistema através de ferramenta de chaton-line.

6.1.7. Permitir que o usuário acesse o chat através do próprio sistema de gestão, sem que seja necessário informar dados básicos para o atendimento como nome, e-mail, entidade, etc., essas informações devem ser buscadas do Cadastro Único do usuário logado na aplicação.

6.1.8. O sistema deve ser estruturado sem a redundância de tabelas em cada área de aplicação proposta, exceto quanto a replicação de informações em outros ambientes (como integrações com outras aplicações). São consideradas tabelas de uso comum e que, portanto, devem ser únicas na área proposta:

6.1.9. Tabelas de endereçamento (país, estado, cidade, bairro, logradouro, tipo do logradouro, relacionamento entre logradouros e bairros e faixas de CEP), Cadastro de Pessoas, Cadastro de Assinantes, Veículos de Publicação, CBO (Cadastro Brasileiro de Ocupações), Cadastro de Moedas,

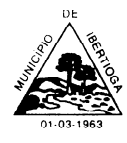

CEP 36.225-000 - ESTADO DE MINAS GERAIS

Cadastro de Tributos, Entidades, Conselhos de Classe, Feriados, Centros de Custo, Gestão Administrativa, Cadastro de Bancos e Agências, Cadastro de Regiões Geográficas, Cadastros de Leis e Decretos, Cadastro de Produtos, Cadastro de unidades de medida e classificação e marcas de produtos.

6.1.10. As Tabelas de Cidade, Estado e País incluindo os relacionamentos entre elas devem ser disponibilizadas pela ferramenta de gestão e atualizadas periodicamente de maneira automática sem que haja necessidade de manutenção desses dados pelos usuários, salvo quando estrangeiro.

6.1.11. O Cadastro Único de Leis, Portarias, Decretos e demais textos jurídicos, é utilizado em todo o sistema de gestão de forma centralizada, estando relacionado nas seguintes funcionalidades:

a) Suprimentos: Comissões do Almoxarifado, Comissões de Licitação Comissões do Compras, Fiscal de Contratos ou Obras, Movimentação de Baixa Patrimonial.

b) Arrecadação: Instituição do tributo, Tipos de Isenções, Multa e Juros, Extinção do Débito Tributário, Infrações da Obra, Obras da Contribuição de Melhoria.

c) Contábil: Aprovação do PPA, LDO e LOA, Alterações Orçamentárias, Controle de Diárias, Lei Autorizativa da Dívida Fundada, Subvenções Patrimoniais, Empenho.

d)

e) Folha de Pagamento: Cargos e seus níveis, Vagas do Cargo, Concursos, Homologação das Etapas dos Concursos, Especialidades dos Concursos, Portarias.

f) Demais sistemas: Cadastro de Advogados, Logradouro, Pareceres do Controle Interno.

6.1.12. O sistema deve ser construído com o conceito de controle de transações (ou tudo é gravado ou nada é gravado e nada é corrompido/comprometido) que permite garantir a integridade das informações do banco de dados em casos de queda de energia, falhas de sistema ou hardware, sendo que as transações uma vez efetivadas não sejam perdidas.

6.1.13. O sistema deve possuir integridade referencial em nível de tabelas, não permitindo a exclusão de informações que tenham vínculo com outros registros ativos via sistema, nem pelo banco dedados.

6.1.14. O sistema deve ser multitarefa, ou seja, permitir que em uma mesma sessão da aplicação utilize-se rotinas e executem-se ações simultaneamente, incluindo rotinas e ações de módulos distintos. Ex. Podem-se consultar os débitos de uma pessoa, visualizar seus dados econômicos (quando proprietário de empresa), visualizar seus imóveis (quando proprietário ou responsável) e consultar pagamentos efetuados pela prefeitura (quando credor no sistema financeiro), consultar dados de pessoas e consultar leis e decretos.

6.1.15. O cadastro de pessoas deve possuir as seguintes funcionalidades:

a) permitir a definição do tipo da pessoa: física ou jurídica.

b) endereços da pessoa, permitindo que seja cadastrado: endereço comercial, endereço residencial e endereço para correspondência. Estes endereços devem ser vinculados ao cadastro de logradouros, evitando assim a redundância de informações.

c) contatos da pessoa, permitindo que sejam cadastradas várias formas de contato, como: Telefone Residencial, Telefone Celular, E-mail, com possibilidade de adicionar outros contatos.

d) possibilidade de definição dos dependentes da pessoa. Estas informações de dependentes devem ser únicas, onde um dependente é cadastrado como pessoa, sendo que estas informações podem ser utilizadas na Folha de Pagamento para fins de Salário Família e Imposto de Renda.

e) permitir o enquadramento de uma pessoa em um ou mais órgãos de regulamentação de profissão, ex. CRC, CRM,OAB.

f) possuir opção de cadastrar os dados das contas bancárias da pessoa, podendo estes serem utilizados pela Folha de Pagamento para pagamentos de funcionários e/ou Pagamento de Credores na

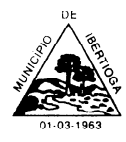

Tesouraria.

g) permitir anexar diversos arquivos digitais que estejam relacionados a pessoa, respeitando os limites de upload impostos pela aplicação.

h) permitir a adição de novas informações vinculadas ao cadastro de pessoas, disponibilizando inclusive as opções de consulta, pesquisa e impressão destas informações.

i) possuir consulta de histórico de alterações específicas demonstrando todos os dados novos ou alterados de cada cadastro, incluindo o usuário que o fez, data/hora da alteração e tipo da operação realizada.

# **7-MÓDULO DE PLANEJAMENTO E ORÇAMENTO PPA – Plano Plurianual**

1. Registrar as audiências públicas realizadas para elaboração do PPA, LDO e LOA as sugestões da sociedade obtidas nas audiências e a avaliação dessas sugestões.

2. Anexar atas da audiência pública e permitir a baixa dos arquivos anexados.

3. No cadastro do PPA escolher o grau do plano de contas a ser utilizado para a informação das receitas.

4. Cadastrar os vínculos para o PPA de acordo com tabela definida pelo Tribunal de Contas.

5. Permitir importar vínculos utilizados na LOA a cada novo PPA elaborado.

6. Cadastrar os programas de governo, com as seguintes informações: origem, objetivo, diretrizes, público alvo, fonte de financiamento e gerente responsável.

7. Permitir importar as ações e programas da LOA para cada novo PPA elaborado.

8. Permitir a criação automática de códigos reduzidos para despesa do PPA composto de órgão, unidade, função, sub função, programa e ação com o objetivo de facilitar a execução orçamentária.

9. Permitir importar as receitas e despesas de PPA anterior e da LOA.

10. Cadastrar a programação da receita, possibilitando a identificação de cada fonte de recurso.

11. Permitir informar as receitas do PPA por meio de rateio automático para cada conta de receita e suas respectivas fontes de recursos.

12. Efetuar projeção de cálculo para obter a previsão do total a ser arrecadada e do total a ser gasto para cada ano do PPA.

13. Permitir a inclusão de alterações orçamentárias para a receita do PPA, bem como a consulta de todas as alterações incluídas, e de uma receita específica.

14. Consultar o orçamento da receita e da Despesa do PPA com valor orçado atualizado até a data selecionada.

15. Informar as metas físicas e financeiras da despesa do PPA, com a indicação da destinação de recursos, distribuindo as metas para cada exercício do PPA e permitir atualizar essas metas durante a execução orçamentária doPPA.

16. Cadastrar a previsão das transferências financeiras, identificando a entidade a que se destina.

17. Permitir acompanhar o histórico das alterações orçamentárias por ordem cronológica.

18. Permitir consolidar duas ou mais entidades nas rotinas de previsão de receita, despesa, transferência financeira e alteração orçamentária.

19. Confrontar as receitas e despesas do PPA por fonte e destinação de recursos, consolidando uma ou mais entidades e trazendo os valores orçados atualizados até a data selecionada.

20. Emitir relatórios gerenciais de receitas, despesas por fonte de recursos e das transferências

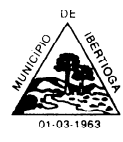

financeiras.

21. Emitir os relatórios consolidando uma ou mais entidades e trazendo a posição atualizada do orçamento até a data selecionada:

- a) Demonstrativo das Receitas. b) Demonstrativo das Despesas. c) Meta Financeira por Órgão e Unidade. d) Meta Física por Programa e Ação. e) Programas. f) Programas Detalhados. g) Anexo PPA Analítico.
- h) Anexo PPA Sintético. i) Detalhamento Órgão/Unidade Físico/Financeiro.
- j) Receita por Ano.
- 
- k) Receita Global.

22. Emitir relatório de compatibilização entre receitas e despesas do PPA/LDO/LOA com posição atualizada até a data selecionada e relatório de compatibilização das metas de despesas entre PPA/LDO/LOA com posição atualizada até a data selecionada.

23. Possuir controle de versão para o PPA com controle de todas as consultas e emissão de relatórios por versão.

### **LDO – Lei de Diretrizes Orçamentárias**

24. No cadastro da LDO escolher o grau do plano de contas de receita e despesa a serutilizado.

25. Cadastrar os vínculos para a LDO de acordo com tabela definida pelo Tribunal de Contas.

26. Permitir a inclusão de alterações orçamentárias para a receita da LDO, bem como a consulta de todas as alterações incluídas, e de uma receita específica.

27. Permitir consultar o orçamento da receita e da despesa da LDO com valor orçado atualizado até a data selecionada.

28. Não permitir a inclusão de prioridades que não estejam previstas no PPA.

29. Permitir atualizar as metas físicas da LDO e inserir as metas físicas realizadas.

30. Acompanhar o histórico das alterações orçamentárias por ordem cronológica.

31. Consolidar duas ou mais entidades nas rotinas de previsão de receita, despesa, transferência financeira e alteração orçamentária da despesa.

32. Confrontar as receitas e despesas da LDO por fonte e destinação de recursos, consolidando uma ou mais entidades e trazendo valor orçado atualizado até a data selecionada.

33. Emitir os relatórios gerenciais consolidando uma ou mais entidades e com valor orçado atualizado até a data selecionada:

a) Demonstrativo das Receitas.

b) Demonstrativo das Despesas.

c) Programas de Trabalho.

34. Emitir o cadastro das obras que serão executadas no ano da LDO informando a entidade responsável pela obra, a descrição, a data de início, o valor previsto, o valor de gastos com

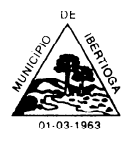

CEP 36.225-000 - ESTADO DE MINAS GERAIS

conservação, o valor em novos projetos e o valor do ano da LDO.

35. Emitir o relatório Demonstrativo de Obras e Conservação do Patrimônio.

36. Possuir controle de versão para a LDO com controle de todas as consultas e relatórios por versão.

### **LOA - Lei Orçamentária Anual**

37. Cadastrar os vínculos para a LOA de acordo com tabela definida pelo Tribunal de Contas.

38. Cadastrar a programação da receita e da despesa, possibilitando a identificação de cada fonte e destinação de recurso.

39. Permitir importar as receitas e despesas da LOA anterior e da LDO.

40. Permitir informar as receitas da LOA por meio de rateio automático para cada conta de receita e suas respectivas fontes de recursos.

41. Permitir a inclusão de atualização de receitas mantendo o histórico das inclusões.

42. Permitir a inclusão de novas naturezas de receita não previstas na LOA.

43. Efetuar os lançamentos contábeis de alteração orçamentária de receita automaticamente na contabilidade.

44. Consultar o orçamento de receita e despesa da LOA com valor orçado atualizado até a data selecionada, consolidando uma ou mais entidades.

45. Cadastrar as despesas que compõem o orçamento, com identificação do elemento de despesa, destinação de recursos e valores.

46. Permitir nas alterações orçamentárias, adicionar diversas dotações e subtrair de diversas fontes para uma mesma Lei ou decreto.

47. Acompanhar o histórico das alterações orçamentárias por ordem cronológica.

48. Permitir para cada alteração orçamentária de despesa, a visualização de seus respectivos lançamentos contábeis.

49. Gerenciar as dotações constantes no orçamento do município decorrentes de créditos adicionais especiais e extraordinários.

50. Consolidar duas ou mais entidades nas rotinas de previsão de receita, despesa, transferência financeira e alteração orçamentária.

51. Disponibilizar no início do exercício, o orçamento aprovado para a execução.

52. Mostrar alteração orçamentária, demonstrando os valores de receita, despesa, transferência financeira e os dados da Lei que o aprovou.

53. Permitir cadastrar o cronograma mensal de desembolso por entidade.

54. Permitir cadastrar o valor mensal das metas de arrecadação por entidade.

55. Permitir que o usuário gerencie os códigos reduzidos para as contas de receita orçamentária e consignação.

56. Possuir rotina de solicitação de alteração orçamentária onde são informados os dados da alteração para envio ao legislativo e posteriormente os mesmos são incluídos no sistema sem a necessidade de redigitação.

57. Possuir consistência de dados para o PPA, LDO e LOA que identifique possíveis inconsistências na elaboração dos mesmos.

58. Possuir cronograma de desembolso por fonte de recursos e por mês com geração de relatório

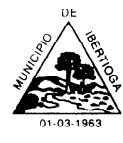

59. Possuir cadastro das metas de arrecadação por fonte de recursos e por mês com geração de relatório.

### **7.2 MÓDULO DE CONTABILIDADE PÚBLICA E TESOURARIA**

- 0 Adequação ao novo Plano de Contas PCASP
- 1 Rotina para relacionamento do plano de contas de forma automatizada
- 2 Permitir editar regras contábeis para parametrização de acordo com seu entendimento
- 3 Contabilização dos fatos contábeis, emissão de empenho, liquidação, arrecadação de receitas de acordo com NBCASP lançando todo Conjunto de Lançamentos Padronizados exigidos.
- 4 Demonstrativos Contábeis de acordo com o DCASP
- 5 Possibilidade de lançamento do reconhecimento do crédito
- 6 Possibilidade de contabilização de Provisão de 13º Salário, Férias Prêmio e Férias
- 7 Contabilização por atributo da conta contábil permanente/financeiro de forma automática.
- 8 Contabilização da receita de acordo com o novo ementário da classificação por natureza da receita orçamentária.
- 9 Permitir elaborar e divulgar as demonstrações contábeis e os relatórios e demonstrativos fiscais, orçamentários, patrimoniais, econômicos e financeiros, compreendendo, isolada e conjuntamente, as transações e operações de cada órgão, fundo ou entidade da administração direta e autárquica;

10 Permitir geração de arquivo para a importação dos dados ao SICONFI 11 Permitir geração de arquivo para a importação dos dados ao SIOPS 12 Permitir geração de arquivo para a importação dos dados aoSIOPE

- 13 Possibilita o desdobramento de receita prevista na LOA em metas bimestrais de arrecadação, conforme determina o art. 13 da LRF
- 14 Possibilita, nos termos em que dispuser a lei de diretrizes orçamentárias, o estabelecimento da programação financeira e do cronograma de execução mensal de desembolso, conforme determina o caput do art. 8º da LRF
- 15 Possibilita pagamento de restos a pagar, com base na disponibilidade financeira, a fim de garantir o equilíbrio das contas públicas
- 16 Permite o cadastro e a emissão de bloqueio ou reserva de saldo orçamentário para realização de abertura de créditos adicionais
- 17 Permite o cadastro de remanejamento, transferência e transposição de créditos orçamentários, exigindo a informação da legislação de autorização e resguardando o histórico das alterações de valores ocorridos, de acordo com o art. 167, inciso VI daCF/88
- 18 Permite o cadastro de créditos adicionais nas modalidades de crédito suplementar, crédito especial e crédito extraordinário, com suas respectivas fontes de recursos (anulação, superávit financeiro, excesso de arrecadação, operação de crédito, convênios/auxílios), identificando o número da lei

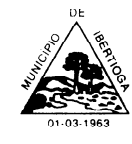

# PREFEITURA MUNICIPAL DE IBERTIOGA CEP 36.225-000 - ESTADO DE MINAS GERAIS

autorizativa e sua espécie (lei orçamentária ou lei específica), exigindo a informação da legislação de autorização e resguardando o histórico das alterações de valores, conforme determina o art. 167, inciso V da CF/88 e os arts. 40 a 46 da Lei nº 4.320/1964

- 19 Permite o cadastro dos limites de créditos suplementares conforme autorizado na Lei Orçamentária Anual, bem como a visualização dos limites de crédito adicionais utilizados, exibindo mensagem ao usuário quando o limite autorizado estiver sendo ultrapassado em conformidade com a LOA, a qualquer momento, durante a execução contábil
- 20 Possibilita a geração de decreto de créditos adicionais (crédito suplementar, crédito especial e crédito extraordinário), em formato PDF, especificando a respectiva fonte de recursos (anulação, superávit financeiro, excesso de arrecadação, operação de crédito, convênios/auxílios)
- 21 Possibilita a geração de decreto de remanejamento, transposição e transferência, em formatoPDF.
- 22 Permite o encerramento do exercício financeiro com a reutilização de definições e parâmetros para o exercício seguinte (fornecedores, operadores, contas do plano de contas e seus respectivos saldos, entre outros)
- 23 Permite a definição e cadastramento anual das contas bancárias nas quais a administração realiza a movimentação financeira, identificando a agência, o número da conta, com associação, por conta, ao plano de contas, possibilitando a criação de um código reduzido para cada conta, visando facilitar os procedimentos de entrada de dados e de conferências, e possibilitando a definição de parâmetros para atender as identificações de conta movimento ou conta de aplicação financeira e conta de recurso ordinário ou vinculado e ainda definir data de encerramento de conta bancaria, quando o caso, conforme definido em Manual do TCEMG para atendimento aoSICOM
- 24 Permite o cadastro de credores/fornecedores da administração, integrado com os demais sistemas, possibilitando ainda, alterações/atualizações de razão social, endereço e etc., sem prejudicar movimentações anteriores
- 25 Permite a integração com o sistema de Folha de Pagamento, para o empenhamento automático das Despesas de Pessoal processadas e encerradas
- 26 Possibilita o cadastro de empenhos de despesa com controle de numeração seqüencial e cronológico
- 27 Possibilita o detalhamento dos elementos de despesa para fins de utilização pela administração, com o objetivo de auxiliar, em nível de execução, o processo de apropriação contábil da despesa, conforme estabelecido na Portaria nº 448/2002 da STN e exigido na padronização dos códigos da despesa por meio das tabelas de Receitas e Despesas por Fonte de Recurso apresentada no SICOM.
- 28 Possibilita o controle de saldos de dotações orçamentárias, impedindo o empenhamento, caso estes saldos sejam inferiores aos valores que se deseja empenhar
- 29 Possibilita o cadastro e controle de empenhos globais ou por estimativa 30 Permite emissão da nota

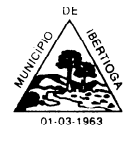

de anulação de empenho

- 31 Possibilita a consulta de empenhos cadastrados por:
	- o Credor/Fornecedor;
	- o Código/Número do Empenho;
	- o Dotação ou Código Orçamentária;
	- o Data do Empenho;
	- o Unidade Orçamentária;
	- o Natureza/Elemento da Despesa;
- 32 Permite a emissão de relatório analítico de empenhos a pagar, possibilitando a seleção por saldo a pagar, por natureza da despesa, por unidade orçamentária, por data de emissão, por data de vencimento, por credor/fornecedor, por fonte de recursos, por data de liquidação, liquidadas ou não liquidadas, com a funcionalidade de ordenar os empenhos por ordem de credor/fornecedor, por data de vencimento, por saldo a pagar e por data de emissão, contendo as seguintes informações básicas: código e nome do credor/fornecedor, número do empenho, data do empenho, saldo a pagar, fonte de recursos, processo de licitação, unidade orçamentária e natureza da despesa
- 33 Permite a emissão de relatório de empenhos a pagar por credor/fornecedor, possibilitando a seleção dos empenhos por estimativa e global que contenham saldo, contendo as seguintes informações básicas: código e nome do credor/fornecedor, número do empenho, histórico resumido e saldo a pagar
- 34 Permite a emissão de relatório de empenhos a pagar por unidade orçamentária, contendo as seguintes informações básicas: classificação orçamentária, nome do credor/fornecedor, número do empenho, data do empenho e valor a pagar
- 35 Permite a emissão de relatório de empenhos a pagar por unidade orçamentária e grupo de natureza da despesa, num intervalo de datas, e que tenha as seguintes informações: unidade orçamentária, classificação orçamentária, fornecedor, histórico, número, data e valor do empenho
- 36 Permite a emissão de relatório de empenhos a pagar por fonte de recursos, contendo as seguintes informações básicas: fonte de recursos, nome do credor/fornecedor, número do empenho, data do empenho, data da liquidação e saldo a pagar do empenho
- 37 Permite informar retenções de INSS, IRRF, ISSQN entre outros nas notas de empenho
- 38 Permite o cadastro de documentos contábeis para registrar as despesas extra-orçamentárias
- 39 Permite o processamento da liquidação da nota de empenho, inclusive daquelas inscritas em restos a pagar não processados, em atendimento ao art. 63 da Lei nº 4.320/1964
- 40 Permite o cadastramento detalhado de comprovantes fiscais, conforme definido em Manual do TCEMG para atendimento ao SICOM
- 41 Permite a emissão de recibo de pagamento de despesa, para ser utilizado como documento comprobatório de pagamento a credores/fornecedores, quando necessário

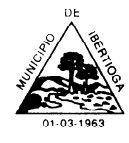

- 42 Possibilita a inscrição de empenhos em restos a pagar, de forma automática ou manual, conforme determinam o art. 36 e o parágrafo único do art. 103 da Lei nº 4.320/1964
- 43 Permite a caracterização dos restos a pagar em processados e não processados, conforme determina o parágrafo único do art. 92 da Lei nº 4.320/1964, bem como a emissão de relatório de empenhos inscritos em restos a pagar, separando os empenhos processados e os empenhos não-processados, contendo as seguintes informações: número do empenho, nome do credor/fornecedor, valor de inscrição, valor pago e saldo a pagar
- 44 Permite o cancelamento dos restos a pagar, identificando o número da nota de empenho, o credor e o valor do documento cancelado, possibilitando a descrição do memorial justificativo e a sua impressão, com os respectivos registros nos sistemas financeiro e patrimonial.
- 45 Permite a emissão de relatório para possibilitar o controle de pagamentos e cancelamentos de empenhos inscritos em restos a pagar e que tenha as seguintes informações: número do empenho, nome do credor/fornecedor, valor da inscrição, valor pago, valor cancelado e saldo a pagar
- 46 Permite o fechamento e a abertura do movimento mensal da contabilidade, por meio de senhas específicas para este procedimento
- 47 Permite o cancelamento e os restabelecimentos dos saldos da dívida flutuante, possibilitando a descrição do histórico justificativo, com os respectivos registros nos sistemas financeiro e patrimonial
- 48 Permite a inscrição da dívida ativa e da dívida fundada, com possibilidade de cancelamento, atualização e restabelecimento das mesmas
- 49 Permite o controle de contratos de dívida fundada firmados pela administração com credores/fornecedores
- 50 Permite a emissão de relatório do plano de contas cadastrado
- 51 Possibilita a emissão de relatório contendo as contas bancárias cadastradas
- 52 Possibilita a emissão de relatório contendo os credores/fornecedores cadastrados
- 53 Permite a emissão de relatório contendo o extrato da movimentação de um credor/fornecedor, selecionando por data de emissão ou pagamento, contendo as seguintes informações: código e nome do credor/fornecedor, tipo e número de empenhos, anulações e complementações, data dos empenhos, anulações e complementações, valor dos empenhos, anulações, data de pagamento dos empenhos e saldo dos empenhos
- 54 Permite a emissão de relatório de empenhos por natureza de despesa com a opção de selecionar a unidade orçamentária e definir um intervalo de datas, que tenha as seguintes informações: data do empenho, número do empenho, valor do empenho, valor pago do empenho, valor a pagar do empenho e nome do credor/fornecedor
- 55 Permite a emissão de relatório analítico de empenhos pagos, possibilitando a seleção por

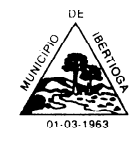

# PREFEITURA MUNICIPAL DE IBERTIOGA CEP 36.225-000 - ESTADO DE MINAS GERAIS

credor/fornecedor por: valor pago, natureza da despesa, unidade orçamentária, ficha, data do documento, data de pagamento; possibilitando a seleção somente das despesas orçamentárias, com a funcionalidade de ordenar os empenhos por ordem de credor/fornecedor, por data de pagamento, por natureza da despesa, contendo as seguintes informações básicas: código e nome do credor/fornecedor, número do empenho, data do empenho, data do pagamento, elemento de despesa, valor e histórico

- 56 Permite a emissão de relatório dos empenhos e documentos de despesas extra-orçamentárias pagas por credor/fornecedor, contendo as seguintes informações básicas: código e nome do credor/fornecedor, número do empenho, data do empenho, data do pagamento, valor e histórico
- 57 Permite emissão de relatório de extrato de dotações orçamentárias com a possibilidade de selecionar a dotação orçamentária ou ficha desejada e que tenha as seguintes informações: conta orçamentária ou dotação orçamentária, saldo anterior da dotação na data inicial de seleção dos dados do relatório, data da movimentação na dotação orçamentária, histórico e credor/fornecedor relacionados à movimentação, créditos e anulações realizados no período, movimento de débitos por empenhamento, saldo da dotação após cada lançamento e demonstração de pagamentos realizados na dotação orçamentária
- 58 Permite emissão de relatório de saldo de dotações orçamentárias com opção de escolha da unidade orçamentária desejada, e que tenha as seguintes informações: codificação completa da conta de despesa, codificação resumida da despesa, descrição da conta de despesa e saldo orçamentário da conta de despesa
- 59 Permite a emissão de relatório de créditos e anulações orçamentárias contendo os códigos numéricos, os nomes e os valores das dotações orçamentárias creditadas e das debitadas; e ainda, o tipo (suplementar, especial, extraordinário) e a fonte de recursos (por anulação, por superávit, por excesso da arrecadação, por operações de crédito, por convênios/auxílios)
- 60 Permite a emissão de relatório de empenhos pagos para conferência da Declaração do Imposto de Renda Retido na Fonte (DIRF), contendo as seguintes informações básicas: nome e, número do CPF ou CNPJ do credor/fornecedor, número do empenho, data do pagamento, valor do empenho, conta(s) de receita creditada(s) e valor do crédito na conta(s) de receita
- 61 Gera arquivos para validação do Manual Normativo de Arquivos Digitais (MANAD) em atendimento a Secretaria da Receita Previdenciária quando solicitado
- 62 Permite a emissão de relatório para possibilitar o arquivamento da despesa, conforme determinam as Instruções Normativas do TCEMG, contendo as seguintes informações:
- o As notas de empenhos pagas, ordenadas seqüencialmente por classificação orçamentária (institucional, funcional, programática e econômica) e data, demonstrando a classificação orçamentária, a data do pagamento, o nome do credor/fornecedor, o número da nota de empenho e o valor pago.

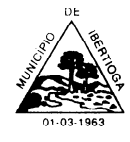

- o Os restos a pagar pagos ordenados por conta do plano de contas e data, demonstrando a conta do plano de contas, a data do pagamento, o nome do credor/ fornecedor, o número da nota de empenho (restos a pagar) e o valor pago
- o Os documentos de despesa extra-orçamentária pagos, ordenados por conta do plano de contas e data, demonstrando a conta do plano de contas, a data do pagamento, o nome e código do credor/fornecedor, o número do documento de despesa extra-orçamentária, a fonte de recursos e o valor
- 63 Permite emissão de relatório mensal, da execução orçamentária por elementos de despesa, somando os valores por órgãos de governo, com consolidação por unidades de governo e com consolidação por projetos e atividades, e que apresente as seguintes informações: elemento de despesa, descrição do elemento, despesa orçada inicialmente, créditos e anulações realizadas, saldo orçamentário resultante após os créditos e anulações, valores empenhados no mês e até o mês, saldo orçamentário resultante após o empenhamento, valores pagos no mês e até o mês e saldo restante a pagar em cada um dos elementos de despesa
- 64 Permite emissão de relatórios da execução contábil, com resultados gerais consolidados, mensalmente e que tenha as seguintes informações: código da conta de receita, descrição da conta de receita, recebimentos realizados no mês e recebimentos acumulados até o mês
- 65 Permite a emissão do Demonstrativo das Receitas e Despesas com Manutenção e Desenvolvimento do Ensino (Art.212 da C.F./88; Emenda Constitucional nº 53/06, leis nº 9.394/96 e 11.494/07), conforme orientações do Portal SICOM
- 66 Permite a emissão do Demonstrativo da Aplicação na Manutenção e Desenvolvimento do Ensino (Art. 212 da C.F./88; EC nº 53/06, leis 9.394/96, 11.494/07 e IN 05/2012), conforme orientações do Portal SICOM
- 67 Permite a emissão do Demonstrativo das Receitas e Despesas com Ações e Serviços Públicos de Saúde, conforme orientações do Portal SICOM
- 68 Permite a emissão do Demonstrativo dos Gastos nas Ações e Serviços Públicos de Saúde (Art. 198,

§2º, III da C.F./88, LC 141/2012 e IN 05/2012), conforme orientações do Portal SICOM

- 69 Permite a emissão do Demonstrativo da Aplicação do Resíduo (Art. 25 da LC 141/2012), conforme orientações do Portal SICOM
- 70 Permite a emissão do Demonstrativo da Despesa com Pessoal por Poder, conforme orientações do Portal SICOM
- 71 Permite a emissão do Fundo de Manutenção e Desenvolvimento da Educação Básica e de Valorização dos Profissionais da Educação – FUNDEB, conforme orientações do Portal SICOM
- 72 Possibilita geração de arquivos com extensão CSV, elaborados através da codificação de caracteres

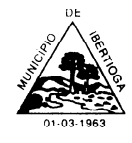

ISO-8859-1 (ISO LATIN 1)

- 73 Disponibiliza o arquivo de Acompanhamento Mensal (AM) contendo as informações obrigatórias definidas no Manual do TCEMG para atendimento ao Sistema Informatizado de Contas dos Municípios (SICOM)
- 74 Disponibiliza o arquivo Balancete Contábil (BLC) contendo as informações obrigatórias definidas no Manual do TCEMG para atendimento ao Sistema Informatizado de Contas dos Municípios (SICOM)
- 75 Disponibiliza o arquivo Demonstrações Contábeis Aplicadas ao Setor Público (DCASP) contendo as informações obrigatórias definidas no Manual do TCEMG para atendimento ao Sistema Informatizado de Contas dos Municípios (SICOM)
- 76 Disponibiliza endereço eletrônico, para publicação em tempo real, das informações pormenorizadas sobre a execução orçamentária e financeira, em atendimento a LC 131/2009 e Decreto 7.185/2010, contendo:

o Quanto à despesa: todos os atos praticados pelas unidades gestoras no decorrer da execução da despesa, no momento de sua realização, com a disponibilização mínima dos dados referentes ao número do correspondente processo, ao bem fornecido ou ao serviço prestado, à pessoa física ou jurídica beneficiária do pagamento e, quando for o caso, ao procedimento licitatório realizado

o Quanto à receita: o lançamento e o recebimento de toda a receita das unidades gestoras, inclusive referente a recursos extraordinários.

#### **Tesouraria**

- 77 Possibilita a programação dos pagamentos da despesa, fazendo consistência entre a fonte de recursos da despesa e da conta bancária
- 78 Possibilita o processamento dos pagamentos das despesas orçamentárias e extra-ornamentarias, incluindo as respectivas contrapartidas financeiras e as retenções cabíveis, com opção de pagamento por meio de caixa, cheque, ordem bancária/borderô e débito em conta, fazendo consistência entre a fonte de recursos da despesa e da conta bancária
- 79 Possibilita o processamento da arrecadação das receitas orçamentárias e extra-ornamentarias, incluindo as respectivas contrapartidas financeiras, com opção de entrada por meio de aviso de crédito e depósito, fazendo consistência entre a fonte de recursos da receita e da conta bancária
- 80 Permite a emissão de cheques das diversas instituições bancárias em que a administração mantenha contas correntes no leiaute determinado por cada banco
- 81 Possibilita a emissão da relação dos cheques emitidos

82 Possibilita a emissão da relação das transferências bancárias realizadas 83 Permite estorno de lançamentos contábeis

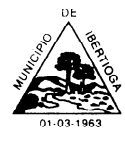

84 Permite exclusão de lançamentos contábeis, quando cabível

85 Permite o cadastro de aplicações financeiras e resgates de aplicações financeiras 86 Permite o cadastro de rentabilidades obtidas mediante aplicaçõesfinanceiras

- 87 Permite a conciliação das contas bancárias no sistema, identificado os itens lançados pela contabilidade e não lançados pelo banco e, inserindo os itens lançados pelo banco e não lançados pela contabilidade
- 88 Permite o controle dos saldos das contas correntes bancárias
- 89 Permite o cadastro das contas bancárias dos credores/fornecedores para a efetivação do pagamento
- 90 Permite a emissão de relatório que demonstre, numa data previamente definida pelo usuário ou num período, os recebimentos das receitas orçamentárias e extra-orçamentárias e que tenha as seguintes informações: conta(s) de receita, descrição da conta de receita e os valores arrecadados
- 91 Permite a emissão de relatório que demonstre, numa data previamente definida pelo usuário ou num período, os pagamentos das despesas orçamentárias e extra-ornamentarias e que tenha as seguintes informações: data, tipo e número do empenho ou da ordem de pagamento, a classificação da despesa e os valores pagos
- 92 Permite a emissão de relatório da execução financeira diária ou mensal, com a opção de seleção da conta corrente desejada, que demonstrem a movimentação, em extrato, destas contas correntes bancárias, com as seguintes informações: código do banco, número da conta corrente bancária, saldo anterior na conta corrente bancária, data de cada lançamento, valores debitados e creditados e saldo resultante após cada lançamento a débito ou a crédito
- 93 Permite emissão de relatório da execução financeira por período, após conciliação das contas bancárias e encerramento do dia, contendo a execução financeira diária de todas as contas correntes e movimentações de caixa com resultados sintéticos de entradas e saídas (orçamentários e extra- orçamentários)
- 94 Permite emissão de relatório da execução de numerários, do dia ou mensal, contendo os resultados de todas as contas correntes e movimentações de caixa com resultados sintéticos de entradas e saídas (orçamentários e extra-orçamentários) de numerário (movimento mensal de caixa e bancos)
- 95 Permite emissão de relatório de conciliação bancária que evidencie a movimentação bancária mensal das contas correntes com as seguintes informações: saldo inicial e final da conta bancária e a conciliação das entradas e saídas
- 96 Permite a emissão de relatório que demonstre o saldo anterior, a movimentação (entradas e saída) e os saldos para o período seguinte de todas as contas bancárias vinculadas e não vinculadas
- 97 Permite emissão do Livro Diário, por intervalos de datas pretendidas, com a opção de definir a numeração da página inicial e que demonstre todos os lançamentos diários da contabilidade e tesouraria com as seguintes informações:

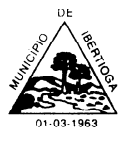

- o data do lançamento,
- o conta do plano de contas,
- o descrição do lançamento e
- o valores lançados a débito e a crédito.
- 98 Permite emissão do Livro Razão, por intervalos de datas pretendidas, com a opção de selecionar as contas do plano de contas desejadas e que demonstre todos os lançamentos contábeis, por conta selecionada, com as seguintes informações:
	- o código da conta,
	- o descrição da conta,
	- o data do lançamento,
	- o histórico do lançamento,
	- o valores lançados a débito e a crédito e
	- o saldos inicial e final.

## **7.3 MÓDULO DE FOLHA DEPAGAMENTO**

1. Captação e manutenção de informações pessoais com os seguintes dados: Nome Completo; Data Nascimento; Sexo (M/F); Naturalidade; Estado; Nacionalidade; Grau escolaridade; Raça/Cor; Necessidade Especial (se houver); Endereço; Número/Complemento; Bairro; Cidade/Estado; CEP; Telefone; e-mail;

2. Captação e manutenção de informações documentais: N° CPF; N° RG; Filiação, N° Carteira de Trabalho (CTPS); Registro profissional da categoria; N° PIS/PASEP; N° Certificado Reservista; N° Título Eleitor; N° Registro CNH;

3. Captação e manutenção de informações de vínculo com o órgão com os seguintes dados: Regime Jurídico, Vínculo, Cargo, Salário, Carga Horária Semanal e Regime Jurídico;

4. Cadastramento de servidores em diversos regimes jurídicos como: Celetistas, Estatutários, Comissionados e Contratos Temporários;

5. Registro da promoção de cargos e salários dos servidores;

6. Estabelece um único código de registro para o servidor/empregado, possibilitando ser aproveitado os dados cadastrais de quem que já obteve vínculo no órgão público/empresa permitindo controle de todos os vínculos empregatícios que o servidor tenha ou venha a ter;

7. Permite contratos de duplo vínculo dentro e fora da empresa, quanto ao acúmulo de bases para INSS e IRRF;

- 8. Validação de dígito verificador do número do CPF;
- 9. Validação de dígito verificador do número do PIS;
- 10. Localização de servidores/empregados por nome ou parte dele;

11. Cadastro e controle dos dependentes para fins de salário família e imposto de renda, realizando a sua baixa automática na época devida conforme limite e condições previstas para cada dependente;

12. Cadastro de pensões judiciais com o nome do pensionista, CPF, banco e conta para pagamento emfolha;

13. Permite o controle de cargos ocupados, emitindo mensagem de vagas ocupadas ao selecionar um determinado cargo no cadastro de funcionários;

- 14. Cadastro de afastamentos e sua respectiva influência no cálculo da folha;
- 15. Emite relatório com a movimentação de pessoal no período: afastamentos temporários, com ou

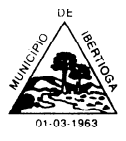

CEP 36.225-000 - ESTADO DE MINAS GERAIS

sem benefícios pela previdência;

16. Registro da CAT - Comunicação de Acidente do Trabalho e o afastamento quando houver acidente de trabalho para benefícios ao INSS;

17. Emite relatório com a movimentação de pessoal no período: Admitido(s), Demitido(s), Aniversariantes do Mês;

18. Emite as fichas de dados cadastrais dos servidores;

19. Disponibilidade e segurança das informações históricas com detalhamento de todos os pagamentos e descontos;

20. Possui controle de senhas e de usuários com níveis de acesso;

21. Mantém histórico para cada servidor/funcionário, com detalhamento de todos os pagamentos e descontos, permitindo consulta ou emissão de relatórios individuais ou globais;

22. Controla e mantém o registro das informações históricas, necessárias às rotinas anuais como de 13º salário e férias;

23. Permite o registro e controle de convênios e empréstimos consignados em folha;

24. Permite a configuração de proventos e descontos;

25. Permite a configuração das tabelas mensais de cálculo, podendo o usuário incluir novas tabelas, definir a quantidade de faixas e, ainda, nomear essas tabelas de acordo com sua necessidade. Exemplos: Tabelas de INSS, IRRF, Salário Família, Instituto e ATS;

26. Possui rotina que permite administrar salários, possibilitando reajustes globais e parciais de acordo com os padrões;

27. Permite o processamento da folha de: Pagamento Mensal, Rescisão, Férias, Adiantamento de Décimo Terceiro Salário, Décimo Terceiro Salário e Folhas Complementares ou de Diferenças Salariais; Inclusive de Pensões Judiciais e Benefícios;

28. Permite recalcular um único funcionário pós-cálculo da folha, para evitar a necessidade de seguir todo o procedimento de geração e cálculo da folha;

29. Permite simulações parciais ou totais da folha de pagamento;

30. Permite a inclusão de lançamentos fixos e variáveis mensais; (exemplo: Horas Extras, Periculosidade, Insalubridade, Faltas, Empréstimos e Descontos Diversos);

31. Propicia a inclusão de códigos de proventos ou descontos fixos no próprio cadastro do empregado, evitando a digitação mensal como uma variável;

32. Calcula automaticamente os valores relativos aos benefícios dos dependentes, tal como: Salário Família;

33. Permite o cálculo das médias de horas extras em férias, 13º salário ou rescisão de contrato;

34. Permite o cálculo automático dos de adicionais por tempo de serviço como o anuênio, quinquênio e decênio;

35. Calcula automaticamente as contribuições sindicais na época devida;

36. Calcula automaticamente os encargos, processa relatórios com as informações dos valores relativos à contribuição individual e patronal para o RGPS (INSS) e RPPS (Instituto), de acordo com o regime previdenciário;

37. Emite folha de pagamento completa ou com quebras por unidades administrativas (centro de custo);

38. Emite folha líquida, contendo matrícula, nome, CPF e salário líquido do servidor/funcionário por banco e agência;

39. Emite listagem de servidor/funcionário por provento ou descontos individuais ou grupais, com valores mensais, conforme desejado;

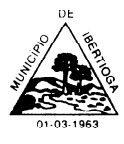

CEP 36.225-000 - ESTADO DE MINAS GERAIS

40. Emite contracheques de meses anteriores (segunda via);

41. Emite os informes de rendimentos para fins de declaração à Receita Federal em qualquer época do ano, inclusive de anos anteriores, nos padrões da legislação vigente;

42. Permite a emissão de relação dos salários de contribuição e discriminação dos mesmos para previdência federal, estadual e/ou municipal;

43. Possibilita integração automática dos dados para contabilização da folha de pagamento;

44. Permite a geração de arquivos para crédito em conta corrente da rede bancária, emitindo relação dos créditos contendo matrícula, nome, conta corrente, CPF e valor líquido a ser creditado;

45. Permite a geração de arquivos para o CAGED;

46. Permite a geração da GFIP/SEFIP mensalmente, inclusive a competência 13;

47. Permite a geração da GRRF – Guia de Recolhimento Rescisório do FGTS;

48. Permite rotinas de comparação da base de dados da Gefip/Sefip com a folha de pagamento automaticamente através do software;

49. Permite a geração de informações anuais como DIRF e RAIS, nos padrões da legislação vigente;

50. Permite a geração do Seguro de Desemprego Online;

51. Possui módulo de autônomos separado dos servidores/funcionários, acessando o mesmo banco dedados;

52. Permite o registro de autônomos no sistema de folha de pagamento com seus respectivos códigos de identificação de prestador de serviços;

53. Permite a geração de dados referente ao recibo de pagamento individualizado por funcionário, para acesso via internet através de site próprio do órgão denominado "holerite on-line", com acesso restrito ao funcionário conforme diretrizes definidas pelo órgão;

54. Possibilita integração junto ao Portal de Transparência das informações referente à folha de pagamento do órgão, demonstrando de forma individualizada por funcionário contendo: matrícula, nome completo, centro de custo, função, tipo de pagamento (folha mensal, adiantamento 13° salário ou 13° salário), total de proventos, total de desconto e valor líquido a receber;

55. Permite a geração dos Arquivos referente ao SICOM Folha de Pagamento mensalmente;

56. Permite a interrupção da contagem de adicionais por tempo de serviço como, anuênio, biênio, triênio, qüinqüênio etc;

57. Permite a geração de arquivos para importação e exportação com fins de alimentação de sistema de ponto;

58. Permite cálculo do D.S.R (descanso semanal remunerado) automático sobre horas extras e adicional noturno;

59. Permite pagamento automático do adiantamento do 13º salário no mês de aniversário;

60. Permite reabertura de competência por solicitação de desbloqueio e justificativa no próprio sistema, com travas de segurança para o bom andamento das correções;

61. Permite que os afastamentos inferiores à 15 dias se apresentem no cálculo como verba específica de atestado médico;

62. Permite a emissão de termos de desligamento de acordo com o regime jurídico praticado pela instituição, ex: Estatutário/Celetista;

63. Permite a geração de diversos relatórios que auxiliam na conferência de dados e fechamento de folha e consultas diversas;

64. Permite a inclusão de grupos de RPPS (regime de previdência própria) com as informações de percentuais para cálculos e suas particularidades;

65. Geração de dados e informações sobre Remuneração dos Profissionais da Educação para SIOPE;

66. E-Social: Sistema esta sendo adequado conforme nova plataforma de prestação de contas do

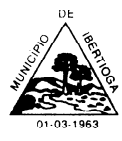

CEP 36.225-000 - ESTADO DE MINAS GERAIS

governo;

67. Validação de existência das tabelas de INSS e IRRF para permissão de cálculo da folha (valida a existência, as informações são de responsabilidade da instituição);

68. Criação de verbas configuradas por fórmulas de acordo com a necessidade da instituição;

69. Cálculo automático de férias em dobro, integral e parcial com verbas específicas conforme legislação vigente;

70. Relatório de controle de férias a vencer e vencidas;

71. Controle automático de desconto do vale-transporte.

# **8.1 MÓDULO DE COMPRAS, LICITAÇÕES**

1. Permitir que no cadastro de fornecedores contenha opção para inclusão, no mínimo, das seguintes informações:

- a) Razão social/Nome;
- b) CNPJ (pessoa jurídica) ou CPF (pessoa física), conforme o caso validando (fazendo verificação do número do documento) o documento digitado;
- c) Nome fantasia (pessoa jurídica);
- d) Endereço completo (logradouro, número, bairro, complemento, CEP, cidade e estado);
- e) Números de telefones e fax;
- f) Dados bancários (banco, agência e conta);
- g) e-mail;
- h) Representantes da empresa com nome e cargo;

2. Permitir emissão de Certificado de Registro Cadastral (C.R.C.) e de regularidade jurídico fiscal das empresas cadastradas.

3. Permitir inclusão das certidões de regularidades fiscais exigidas nos certames, bem como controlar a validade destes documentos;

4. Possibilitar que o cadastro de fornecedores seja integrado com os demais módulos e sistemas afins como: Contabilidade, Almoxarifado, Frotas, Folha de Pagamento, Controle Interno e Tributos;

5. Permitir edição do cadastro de fornecedores registrando as alterações feitas, bem como encaminhar tais alterações através dos arquivos do Acompanhamento Mensal para SICOM;

6. Permitir impressão de relatórios de fornecedores de forma sintética ou analítica;

7. Permitir impressão de relatórios das Certidões Negativas de Débitos (CND) de cada fornecedor contendo tipo de certidão, número, data de emissão e data de validade;

8. Permitir inclusão de pedido/solicitações de compras de materiais, serviços ou tabela de produtos de forma individualizada ou unificada por secretarias e setores;

9. Permitir edição, remoção ou reprovação dos pedidos/solicitações de compras;

10. Permitir impressão do pedido/solicitação de compras de forma individualizada ou unificada, por ordem alfabética ou por código por item;

11. Permitir inclusão de Cotações através de pesquisa de preço com fornecedores, permitindo selecionar critério de pesquisa por "menor preço" ou "média dos preços";

12. Na cotação o sistema deverá apresentar alerta dos itens com menos de 3(três) pesquisas de preço conforme, exigindo justificativa caso queira dar continuidade sem as demais pesquisas, conforme Instrução Normativa n° 5, de 27 de junho de 2014 e suas alterações;

13. Na cotação o sistema deverá apresentar alerta não permitindo prosseguir cotações que possuam itens sem preço de cotação;

14. Permitir inclusão de vários pedidos/solicitações de compras em uma mesma cotação;

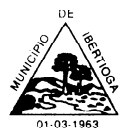

15. Permitir que durante a pesquisa de preço (Cotação) seja possível reprovar itens ou pedidos/solicitações de compras vinculado;

16. Possibilitar integração da pesquisa de preço depois de finalizada com sistema de contabilidade, para que sejam classificados quais os recursos orçamentários cobriram tal despesa, nesta integração deverão ser demonstrados de forma individualizada os itens por secretaria/setores com suas quantidades e preço de referência;

17. Possibilitar que contabilidade possa fazer reserva de saldos das dotações utilizadas para declaração de disponibilidade orçamentária;

18. Emitir documento através do sistema de contabilidade com a declaração de disponibilidade de recurso orçamentário, demonstrando a classificação contábil, fonte de recurso e valor estimado;

19. Permitir edição, remoção ou reprovação de pesquisas de preços (Cotação);

20. Permitir a impressão relatório de Cotação de fornecedores (em branco ou preenchido com valores), Mapa de Cotação de preços (individualizado por secretarias/setores ou unificado) e Termo de Referência (em branco ou preenchido com valores), todos os relatórios mencionados devem possuir opção para apresentar descrição completa dos itens ou não e deverão ser gerados nos formatos PDF (.pdf), Word (.doc) e Excel (.xls);

21. Registrar os processos licitatórios identificando o número do processo, objeto licitatório, modalidade de licitação e data do processo;

22. Possibilita cadastro de processos de Agricultura Familiar, Credenciamento, Registro de Preços, Adesão à Registro de Preço, Leilão e as modalidades elencadas pela Lei n° 8.666/93;

23. Possuir meios de acompanhamento de todo o processo de abertura e julgamento da licitação, registrando a habilitação, proposta comercial, interposição de recursos, julgamento de propostas, adjudicação e homologação;

24. O sistema de licitação permite sugerir o número do processo de licitação seqüencial e da modalidade;

25. Permitir o cadastro da comissão de licitação e vinculação destas aos processos, sem necessidade de redigitação, com possibilidade de adequação da comissão conforme o processo;

26. Possibilita a geração de arquivo de proposta, para ser encaminhado aos fornecedores participantes, possibilitando a sua digitação em suas dependências, e posteriormente enviada em meio magnético para serem importadas automaticamente pelo sistema através de uma chave de validação, sem necessidade de redigitação;

27. Possibilita que a proposta comercial entregue pelo fornecedor seja preenchida pelo próprio usuário do sistema;

28. Possibilita controle da situação do processo de licitação (Aberto, Julgado, Adjudicado, Homologado ou Ratificado), bem como propicia cancelamento do processo justificando a sua decisão (suspensa, fracassada ou revogada);

29. Permite configuração do critério de julgamento por técnica, técnica e preço, menor preço e maior lance;

30. Possui critério de julgamento por maior desconto, onde as propostas possam ser lançadas em percentagem, e que constem desta forma na ata ou relatórios de adjudicação e homologação;

31. Permite cadastro de lotes para licitação, sendo seu julgamento por preço unitário ou por item;

32. Permitir impressão de relatório dos lotes cadastrados com as seguintes informações: número do lote, descrição do lote, descrição dos itens do lote, quantidades e valores;

33. Possui rotina de apuração de propostas, apresentando quando comparativo com valores ofertados pelos fornecedores participantes, com emissão do relatório de Mapa de Apuração;

34. Possui parâmetros para cadastro e definição do tipo de fornecedor de acordo com a Lei Complementar n° 123/2006 e outras complementares;

35. Possui rotina durante a fase de apuração de propostas para identificar empate entre propostas, possibilitando usuário efetuar o desempate conforme a legislação vigente;

36. Possui alerta durante a fase de apuração de propostas assegurando como critério de desempate, preferência de contratação para as microempresas e empresas de pequeno porte (art.44 da LC n°123/2006), deste de o fornecedor esteja enquadrado conforme Lei Complementar n° 123/2006 e suas alterações;

37. Possui registro das intenções de recursos interpostos pelos fornecedores participantes;

38. Possui alerta indicando se o valor da proposta vencedora esta acima do preço de referência estipulado durante a fase de pesquisa de preços;

39. Possui registro da habilitação dos fornecedores participantes do processo licitatório, bem como possibilita o controle e verificação das CND exigidas no processo;

40. Permite impressão de relatório dos itens vencidos por cada fornecedor;

41. Permite impressão de relatório de Termo de Adjudicação;

- 42. Permite impressão de relatório de Termo de Homologação;
- 43. Permite impressão de relatório de Termo de Ratificação;
- 44. Ter módulo de pregão presencial, além de controlar todo processo;

45. Permitir total integração do cadastro de pregão com sistema de compras/licitação e contratos evitando redigitações: descrições dos itens, unidade de medida, quantidade, data e hora do certame etc.;

46. Permitir que a definição de lotes e forma de julgamento (unitário ou por item) sejam importados automaticamente do sistema de licitações conforme definido em minuta e edital de licitação;

- 47. Permitir o credenciamento de empresas com seus respectivos representantes;
- 48. Permitir a execução do pregão por lote por preço unitário ou por item;
- 49. Permitir registro de forma sintética dos fornecedores que participarão no pregão;
- 50. No pregão presencial o sistema deverá ter a opção de:
	- a) Indicar as empresas EPP ou ME;
	- b) O percentual de diferença das propostas apresentadas;
	- c) O valor ou percentual mínimo atribuído entre lances;
	- d) Ao final da rodada se existe empresa EPP ou ME dentro do percentual atribuído por lei que possa cobrir a oferta;

51. O sistema de pregão presencial deverá ainda emitir, ao final do processo, uma ata sem qualquer intervenção do usuário, contendo as informações de empresas participantes, propostas ofertadas, rodada de lances, novo valor das propostas vencedoras, habilitação e inabilitação de licitantes e manifestações de recursos.

52. Permitir o cadastro de pregoeiro e equipes de apoio com possibilidade de adequação da equipe conforme o processo;

53. Possuir ordenação das propostas por nome do fornecedor e valor;

54. Permitir o registro de propostas de preços dos fornecedores, com possibilidade de inserção manual pelo próprio usuário do sistema ou por meio de importação de arquivo magnético encaminhado pelo fornecedor através de uma chave de validação, sem necessidade de redigitação;

55. Calcular e classificar automaticamente as propostas de acordo com valor informado em percentual (%) respeitando a legislação vigente;

56. Permitir ao pregoeiro que classifique fornecedores para a rodada de lances;

57. Permitir o registro dos lances em ordem cronológica (data, hora, minuto e fração de minuto);

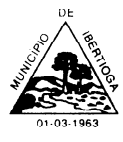

CEP 36.225-000 - ESTADO DE MINAS GERAIS

58. Permitir o registro do declínio do lance do fornecedor participante;

59. Informar o valor mínimo do lance automaticamente, bem como o fornecedor que dará o lance seguinte;

60. Permitir a ordenação automaticamente dos ganhadores dos lotes conforme rodada de lances;

61. Permitir o acompanhamento lance a lance do pregão, através de tela que deve ser atualizada automaticamente mediante a digitação dos lances, permitindo aos fornecedores participantes uma visão global do andamento do pregão;

62. Informar em tela se a proposta vencedora esta acima do preço de referência, permitindo prosseguir o feito mediante justificativa;

63. Permitir que pregoeiro informe durante as rodadas de lances, negociação ou ao final do pregão ocorrências de fatos relevantes, fatos estes que deverão ser impressos na ata do pregão sem a necessidade de redigitação;

64. Possui rotina durante a fase de lances do pregão para identificar empate entre propostas, possibilitando usuário efetuar o desempate conforme a legislação vigente;

65. Possui alerta durante a fase de lances do pregão assegurando como critério de desempate, preferência de contratação para as microempresas e empresas de pequeno porte (art.44 da LC n°123/2006), deste de o fornecedor esteja enquadrado conforme Lei Complementar n° 123/2006 e suas alterações;

66. Permitir edição e correção pelo próprio usuário do sistema de lances inseridos de forma equivocada pelo pregoeiro, sem necessidade de intervenção via banco de dados;

67. Permitir a habilitação dos ganhadores com reclassificação em caso de inabilitação;

68. Apurar automaticamente os lotes encerrando-os conforme critério definido para a situação do lote;

69. Permitir que o pregoeiro modifique situação do lote para deserto ou fracassado mediante justificativa a ser impressa na ata do pregão sem a necessidade de redigitação;

70. Permitir ao final do pregão que seja feito readequação da proposta vencedora de forma manual pelo usuário do sistema ou de forma automática (levando-se como parâmetro a propostas inicial e o percentual de economicidade auferido);

71. Permitir a emissão da ata do pregão com todo o histórico individualizado por lotes, da fase de lances, preferência de microempresas, negociação, habilitação e resultado, com texto modificável conforme ocorrência do certame;

72. Permitir cadastro de textos padrões para serem utilizados na montagem da ata do pregão, de forma a possibilitar sua edição de acordo com ocorrências do certame, evitando redigitação;

73. Permitir registro do histórico da ata do pregão gerado pelo sistema, evitando redigitação dos textos caso necessite fazer reimpressão do relatório;

74. Permitir registro de intenção recurso proveniente de fornecedores participantes para que seja impresso na ata do pregão evitando redigitação;

75. Emitir relatório com os lotes vencidos por fornecedor, com indicação do percentual de economicidade obtido em cada lote/item;

76. Apresentar documento informativo com passo a passo de um processo inteiro de pregão presencial, desde a montagem de lote, credenciamento dos fornecedores, inserção de propostas, passando pela fase de lances e julgamentos das propostas, e finalizando na ata final de julgamento;

77. Permitir que depois de finalizado pregão que sejam importados automaticamente para sistema de licitações os fornecedores ganhadores com seus respectivos lotes conforme definido no pregão, evitando redigitação: descrição dos itens, unidade de medida, quantidade e valores;

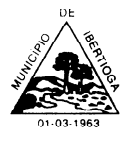

CEP 36.225-000 - ESTADO DE MINAS GERAIS

78. Permitir que seja feito pregão com julgamento dos lances com maior desconto;

79. Permitir o cadastro de processos de alienação de bens (leilão);

80. Permitir cadastro de processos de adesão a Registro de Preço;

81. Geração dos arquivos de Acompanhamento Mensal para SICOM relativos às licitações, adesões a registro de preços, dispensas e inexigibilidades;

82. Permitir cadastro de Atas de Registro de preços oriundos de processos licitatórios com seguintes dados: número, ano, data de vigência;

83. Sistema deve inserir na Ata de Registro de Preço de forma automática os fornecedores, descritivo dos itens, quantidade e valores, de modo a evitar a redundância e a discrepância de informações;

84. Permitir cadastro de contratos oriundos de processos licitatórios que contenha no mínimo o número do contrato, objeto, regime ou forma de execução, valor contratual, data de vigência do contrato;

85. Sistema deve inserir no contrato de forma automática o descritivo dos itens, quantidade, valores e recursos orçamentários, de modo a evitar a redundância e a discrepância de informações;

86. Permitir cadastro de aditivos e apostilamentos contratuais para fins de acréscimos de quantitativos, reequilíbrios econômico-financeiros, reajustes ou prorrogação contratual (prazo de vigência);

87. Permitir registro das rescisões do contrato indicando data e motivo;

88. Permitir geração de relatório de extrato de contrato com no mínimo as seguintes informações: dados do órgão ou entidade contratante, dados do contratado, objeto contratado, valor do contrato e data de vigência;

89. Geração dos arquivos de Acompanhamento Mensal para SICOM relativos aos contratos, aditivos e apostilamentos;

90. Possuir controle dos saldos de todos os itens do processo de forma individualizada por dotação orçamentária;

91. Possuir integração com sistema de contabilidade para solicitação de empenho (SE), trazendo em seu corpo automaticamente as informações descritas no processo licitatório, tais como a descrição do produto especificada no edital, a quantidade, os valores e a marca do produto informada na proposta pelo vencedor do certame;

92. Possui integração com sistema de contabilidade para solicitação de anulação parcial ou total de empenhos;

93. Não permitir solicitar empenho assim do saldo de cada item por dotação orçamentária;

94. Permitir solicitar autorização de fornecimento de itens ou de execução de serviço apenas de solicitações que estejam empenhadas, trazendo em seu corpo automaticamente as informações descritas no processo licitatório, tais como a descrição do produto especificada no edital, a quantidade, os valores e a marca do produto informada na proposta pelo vencedor do certame;

95. Permitir cancelar parcial ou total o saldo das autorizações de fornecimento de itens ou de execução de serviços;

96. Permitir à vinculação das autorizações de fornecimento de itens ou execução de serviços as notas fiscais;

97. Permitir integração totalmente com o sistema de almoxarifado, no qual todas as tabelas comuns aos dois sistemas sejam únicas, de modo a evitar a redundância e a distorção de informações;

98. Controla saldo de solicitações empenhadas que passaram em Restos a Pagar, bem como permite gerar autorizações de fornecimento;

99. Possui consulta para verificar se existe processo, contrato ou Ata de registro de preço para

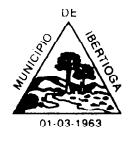

CEP 36.225-000 - ESTADO DE MINAS GERAIS

determinado item, bem como o valor deste e seus saldos a empenhar ou a autorizar entrega;

100. Possui rastreamento demonstrando em que etapas se encontram as solicitações de compras e cotações realizadas;

101. Permite cadastro simplificado de compras diretas, com integrações das compras com sistema de contabilidade, bem como controle dos pedidos empenhados;

102. Permitir geração de relatório das compras empenhadas no período;

103. Permitir geração de relatório das compras adquiridas no período;

### **8.2 MÓDULO DE PATRIMÔNIO**

1. Controle do responsável pelos bens patrimoniais e sua devida localização

2. Cadastro dos bens móveis de forma individual

3. Inclusão de bens móveis por lote com numeração automática os mesmos a partir do último númeroexistente

- 4. Exclusão de bens móveis
- 5. Controle da destinação dos bens patrimoniais em desuso (alienação, sessão e baixa)
- 6. Emissão de número de etiquetas de controle patrimonial
- 7. Integração ao sistema contábil permitindo a contabilizaçãoautomática

8. .Registro histórico de todas as movimentações dos itens patrimoniais

9. Movimentação dos bens patrimoniais dentro do sistema pela sua respectiva identificação

10.Registro do empenho e nota fiscal referentes ao bem

11. Transferência de bens entre os locais de forma individual, parcial ou global de itens

12. Incorporação de bens patrimoniais em nível de centros de custo, salas e por proprietário, de forma que os bens de terceiros sejam gerenciados da mesma forma que os bens próprios

13. Cadastro e incorporação de bens móveis, contendo as informações sobre a forma de aquisição e características que identifiquem os bens incorporados, suas localizações, responsáveis, menção do empenho e classificação contábil dos respectivos sistemas

14. Histórico de bem mesmo após a baixa dos Bens, para posteriores consultas 15.Emissão de inventário dos bens patrimoniais

16. Emissão de relatório de Bens Incorporados e Desincorporados

17. Emissão de relatório das Variações Patrimoniais, incluindo as depreciações,correções e reavaliações 18.Cadastro de informações complementares utilizados na incorporação dos bens

19. Cadastro e incorporação de bens imóveis, contendo as informações sobre a forma de aquisição e características peculiares que identifiquem os imóveis

20. Transferência interna de bens sob a guarda de um responsável para outro 21.Rotina de valoração dos bens através de reavaliação

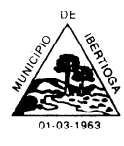

CEP 36.225-000 - ESTADO DE MINAS GERAIS

22.Transferência dos bens localizados, mas pertencentes a outro setor 23.Emissão de inventário

sintético de bens patrimoniais

24. Cadastro que permite a forma de incorporação do bem patrimonial (compra, doação, cessão de

uso, permuta, etc.)

25. Cadastro da situação dos bens (em uso, baixado, etc.)

26. Usuários cadastrados para utilização do sistema através de CPF com senha pessoal

### **a. MÓDULO DEALMOXARIFADO**

1.Este sistema deverá ter por objetivo o gerenciamento dos bens e produtos em estoque, devendo ainda haver a sua integração e comunicação com os sistemas de compras/licitações e contabilidade;

2.Permitir o cadastro dos itens em almoxarifados;

3.Permitir o cadastramento de unidades de medida, grupos e subgrupos das mercadorias;

4.Possuir cadastro único dos itens de materiais, integrando aos módulos de Compras e Licitação, Contabilidade e Frotas;

5.Permitir o cadastramento de unidades de almoxarifado e seus respectivos centros de consumo, possibilitando a definição do responsável por cada unidade cadastrada;

6.Permitir definição de acesso dos usuários aos almoxarifados que lhes sejam pertinentes;

7.Permitir que o fornecimento de materiais de consumo seja realizado através de requisições, e que estas sejam autorizadas on-line por responsáveis, visando um melhor controle de saídas de mercadorias;

8.Permitir que ao realizar o cadastro de uma requisição de material exista a possibilidade de se informar cada item requisitado, a especificação de cada item, o local de entrega da requisição, o nome do requerente, o nome do responsável pela aprovação da requisição, o centro de consumo de origem do requerente e a justificativa da requisição, possibilitando no momento da autorização desta requisição uma visão mais ampla da necessidade do usuário;

9.Permitir a autorização ou veto, das requisições realizadas, pelo usuário responsável. Para avaliação do mesmo, no momento da autorização, deverão estar disponíveis as seguintes informações: nome do requerente, origem da requisição, justificativa para a requisição, data da requisição, itens e quantidades requisitados e saldos da mercadoria em estoque;

10.Permitir que o(s) almoxarife(s) tenha(m) ao seu alcance um monitoramento de todas as requisições autorizadas, para proceder (em) o atendimento das mesmas;

11.Permitir que no monitoramento de requisições autorizadas sejam visualizados no mínimo: os itens requeridos (com quantidade requerida), o nome do requerente, a data da requisição, a data de autorização, o nome do responsável pela autorização e o local de entrega;

12.Permitir o cadastro de notas fiscais, integrando automaticamente este cadastro ao sistema de contabilidade para promover a sua liquidação, de modo a evitar a redundância e a distorção de informações;

13.Validar o cadastro de notas fiscais evitando cadastros de informações idênticas;

14.Possibilitar o uso de código de barra para cadastro de notas fiscais eletrônicas;

15. Apresentar alerta quando da exclusão de notas fiscais com movimentação no almoxarifado ou no sistema de contabilidade;

16. Permitir a entrada total ou parcial de mercadorias a partir de notas fiscais;

17. Permitir que, nos casos de entrada(s) parcial (is) de notas fiscais, os saldos remanescentes permaneçam pendentes para entradas futuras;

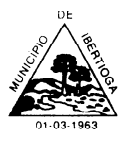

CEP 36.225-000 - ESTADO DE MINAS GERAIS

18. Permitir que as entradas de mercadorias possibilitem a digitação e armazenamento de lote da mercadoria e a data de validade de cada item;

19. Permitir que nas saídas de mercadorias possibilitem que o usuário selecione o lote da mercadoria desejada.

20. Assegurar controle de estoque individualizado por almoxarifado, com base no preço médio, conforme artigo 106, inciso III da Lei n° 4.320/64;

21. Permitir o gerenciamento integrado dos estoques de materiais existentes nos diversos almoxarifados;

22. Manter e disponibilizar em consultas ou relatórios, informações históricas relativas à movimentação do estoque de cada material, de forma analítica;

23. Possibilitar movimentações de entrada e saída por empréstimos e suas respectivas devoluções;

24. Possibilitar entrada de materiais recebidos em doação;

25. Possibilitar entrada de materiais com consumo imediato;

26. Possibilitar saída de materiais decorrentes de perda ou roubo;

27. Possibilitar lançamento de estorno de entrada e saída;

28. Possibilitar análise de consumo mensal de itens por almoxarifado;

29. Permitir bloqueio da movimentação (entrada e saída) de determinado período;

30. Permitir a movimentação em diversos almoxarifados do responsável geral;

31. Possibilitar lançamentos de transferências de materiais entre almoxarifados;

32. Possuir lançamento de conversão de unidade de medidas dos materiais, de forma a atender melhor as necessidades do almoxarife diante da sua real demanda de consumo, proporcionando maior controle dos saldos de cada material;

33. Permitir impressão de relatório do lançamento de entradas e saídas;

34. Permitir emissão de relatório físico-financeiro (apresentando quantidade e valor no mesmo relatório) de forma individualizada por almoxarifado ou unificada;

35. Permitir emissão de relatório para conferência de estoque;

36. Permitir emissão de relatório de materiais que possui lotes, apresentando descrição do lote, data de fabricação e validade;

37. Possuir consulta de materiais com seus respectivos saldos por almoxarifado, e caso controle lote a apresentação deste saldo individualizado por lote;

# **a. MÓDULO DEFROTAS**

1.Possuir tabelas parametrizáveis de marcas, modelos, categorias, tipos, combustíveis, infrações e classificações das mesmas;

2.Possibilita o cadastro de motoristas, importando os mesmos do cadastro de geral do sistema, que deve compartilhar as informações com os demais módulos;

3.Possibilita o cadastro de Oficinas e Postos de Combustíveis, importando os mesmos do cadastro de geral do sistema, que deve compartilhar as informações com os demais módulos; 4.Possuir rotina de cadastramento da documentação do veículo ou demais equipamentos, com, no mínimo, os seguintes itens:

b. número do chassi;

c. classificação da CNH necessária para dirigir o veículo;

d. ano de fabricação e modelo, placa, cor;

- e. referência ao setor ao qual o veículo está vinculado;
- f. data de aquisição do veículo;

g. capacidade do tanque;

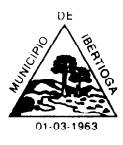

CEP 36.225-000 - ESTADO DE MINAS GERAIS

h. hodômetro inicial;

i. Mês de referência ao licenciamento e do seguro obrigatório;

5.Possuir rotina de controle de multas onde devem ser informados, no mínimo, os seguintes itens:

- a. código da infração;
- b. status da infração;
- c. veículo/máquina envolvido no delito;
- d. motorista responsável pelo delito e CNH;
- e. valores;
- f. local, data e hora do delito;
- 6.Possibilitar cadastro de ordem de abastecimento, com no mínimo, os seguintes itens:
- a. data da ordem de abastecimento;
- b. combustível a ser utilizado no abastecimento;
- c. nome do posto de combustível;
- d. quantidade ou valor do combustível a ser abastecido;
- e. nome do motorista do veículo; e
- f. nome do responsável pela autorização da ordem de abastecimento.
- 7.Possuir rotina de controle de abastecimentos, com no mínimo, os seguintes itens:
- a. número do documento e/ou número da nota fiscal do abastecimento;
- b. data e hora do abastecimento;
- c. combustível utilizado no abastecimento;
- d. valor do combustível abastecido e valor total do abastecimento;
- e. hodômetro do veículo abastecido;
- 8.Possuir cadastro de solicitações de serviços, com no mínimo, os seguintes itens:
- a. data da solicitação de serviço;
- b. nome do responsável pelo veículo ou equipamento;
- c. descrição do veículo ou equipamento;
- d. tipo de serviço a ser realizado; e
- e. identificação do local ou oficina onde será prestado o serviço.

38. Possuir cadastro de manutenção de veículos e equipamentos, com no mínimo, os seguintes itens:

- a. data da manutenção;
- b. identificação do veículo ou equipamento;
- c. nome do responsável pelo veículo ou equipamento;
- d. valores dos serviços ou das peças utilizados;
- e. hodômetro inicial e final; e
- f. identificação do local ou oficina que prestou o serviço.
- 9.Possuir rotina de controle de deslocamento dos veículos onde devem ser informados, no mínimo: motorista, veículo, data da saída e chegada, percurso utilizado, solicitante, tipo de viagem, passageiros;
- 10.Controlar o número do hodômetro dos veículos tanto no abastecimento quanto na manutenção, não permitindo cadastro fora da ordem cronológica e seqüencial do hodômetro; 11.Possuir rotinas parametrizáveis que emitam avisos acerca de: proximidade de troca de pneus, revisões, troca de óleo, vencimento da CNH;
- 12.Permitir o cadastramento de pessoas físicas e jurídicas como prestadores de serviços; 13.Possuir rotina de cadastramento de passageiros onde os mesmos podem ser importados do cadastro de pessoas físicas e jurídicas;
- 15.Possibilitar cadastro de rotas de transporte escolar;

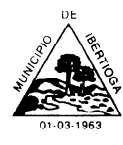

CEP 36.225-000 - ESTADO DE MINAS GERAIS

16.Possibilitar cadastro da movimentação mensal do transporte escolar, controlando rota a rota;

17.Não permitir cadastro de veículos diferentes no mesmo turno da rota de transporte escolar; 18.Possuir relatório das rotas de transporte escolar;

19.Possuir relatório dos veículos e equipamentos cadastrados no sistema;

20.Possuir relatório ou planilha de anotação/acompanhamento de abastecimentos;

21.Possuir relatório ou planilha de anotação/acompanhamento de manutenções;

22.Geração dos arquivos de Acompanhamento Mensal para SICOM relativos aos cadastros e baixas de veículos e equipamentos, gastos com abastecimentos e manutenções da frota municipal, bem como detalhamento do transporte escolar.

# **a. MÓDULO DE PORTAL DA TRANSPARÊNCIA**

59. Atender as Leis Complementares nº. 101 e nº. 131 da Secretaria do Tesouro Nacional.

60. Atender aos anexos da Lei nº. 9.755/98 doTCU.

61. Atender aos preceitos da Lei Federal nº 12.527/2011 (Lei de Acesso à Informação).

62. Permitir consultar as informações básicas sobre contratos, convênios, compras diretas e licitações, consulta de entradas e saídas de materiais em estoque, consulta de bens públicos que integram o patrimônio, consulta de veículos relacionados à frota da entidade.

63. Permitir consultar tributos arrecadados, receitas orçamentárias e receitas extra orçamentárias.

64. Permitir consultar empenhos emitidos, empenhos liquidados e pagamentos efetuados.

65. Permitir consultar Relatórios Legais, gerados com base nos dados inseridos nos correspondentes sistemas de gestão.

66. Permitir consultar plano de cargos e salários e também os funcionários com sua referida função e lotação.

67. Permitir ordenação das consultas por códigos, valores, nomes e tipos.

68. Demonstrar a folha de pagamento dos funcionários, permitindo configurar os proventos e descontos.

69. Possuir consulta que disponha da quantidade de funcionários por regime de trabalho.

70. Possuir consulta que disponha da quantidade de vagas criadas e ocupadas por tipo de cargo (efetivo, comissionado, emprego público, etc).

71. Demonstrar consulta de funcionários por tipo de contrato.

72. Possuir consulta de funcionários cedidos e recebidos por cessão.

73. Dispor de consulta de cargos com a quantidade de vagas disponíveis e ocupadas.

74. Possuir consulta de funcionários inativos com informação do tipo de aposentadoria/pensão.

75. Possuir consulta que permita visualizar o horário de trabalho regular cadastrado para o funcionário.

76. Possibilitar consulta de estagiários, contendo local de trabalho e período de contrato.

77. Permitir acesso às informações de forma consolidada e por Entidade gestora municipal.

78. Permitir consulta de informações com filtro de Período.

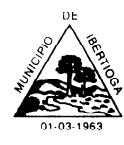

79. Disponibilizar as informações em tempo real no portal, sem necessidade de digitação, exportação ou importação dedados.

80. Possibilitar que as consultas sejam gerenciadas permitindo ao usuário definir quais consultas serão disponibilizadas noPortal.

81. Possuir cadastro de Aviso que será exibido no Portal em forma de Pop-up, com possibilidade de adicionar imagem.

82. Permitir ao cliente cadastrar novos grupos de consulta, possibilitando a ampliação das informações além das disponibilizadas de forma padrão.

83. Possuir campo de busca para facilitar na localização das consultas.

84. Permitir a criação de novas consultas, com possibilidade de realizar upload de arquivos ou relacionar links externos.

85. Permitir imprimir as consultas nos formatos PDF, DOC, XLS, JPEG entre outros. i.Possuir rotina

para publicação de relatórios no Portal.

86. Permitir publicar relatórios em vários formatos no Portal, permitindo o upload desses relatórios.

87. Possuir consulta de Ajuda de Custos/Adiantamentos realizados com visualização do respectivo empenho.

88. Possuir consulta de Convênios de Repasse e seus respectivos anexos.

## **MODULO TRIBUTÁRIO**

1. O Módulo de TRIBUTOS MUNICIPAIS é um sistema que tem por objetivo gerenciar e ajudar na administração dos impostos, taxas, contribuições e arrecadações previstas e eventuais de responsabilidade dos Municípios. O software foi desenvolvido com intuito de melhorar, fortalecer e controlar os lançamentos, cobranças, cálculos e inscrições em Dívida Ativa atendendo as obrigações e deveres dasPrefeituras/Gestores.

2. Possuímos mecanismos e instrumentos que permitem o cadastro, manutenção, atualização das informações e auditoria por usuário. Permite vários usuários utilizarem o sistema ao mesmo tempo em máquinas diferentes.

3. Contamos com cadastros prévios dos Tributos, Territórios (Logradouros, Bairros, Distritos, Cidades e Estados), Planta de Valores (Setores Fiscais, Multiplicadores Terreno/Edificação), Atividades Econômicas Profissionais e CNAE, Categorias Econômicas, Licenças, Feriados, Responsáveis, Contas Contábeis (Receita e Ativo), Imóveis, Contribuintes, Serviços ISSQN e Cobranças, Incidências (J.M.C.), Vencimentos e Parcelamentos.

4. Possibilidade de parametrização e configuração do sistema de acordo com as particularidades do Código Tributário do Município e outras Leis/Decretos que constituem os cálculos, alíquotas e correções de elementos necessários para geração de guias de recolhimento (DAM); código de barras no padrão FEBRABAN; processamento de arquivos para baixa e pagamento automático via retorno bancário; baixa e pagamento manual; controle da situação e tipo de baixa do pagamento na ficha financeira; remessa de arquivo de impressão de guias para gráficas; simulação de cálculos gerais; cálculos efetivos gerais e individuais por tributos/contribuintes/imóveis; inscrição e controle de dívida ativa; nota fiscal avulsa; autorização de impressão de documentos fiscais AIDF; atos Legais, manutenção de guias excluídas; manutenção de guias canceladas; manutenção de cadastro complementar de controles e fiscalização do setor; certidões/declarações; alvarás; relatórios:

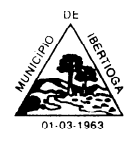

CEP 36.225-000 - ESTADO DE MINAS GERAIS

financeiros, contábeis, imobiliários, econômicos e cadastrais.

5. **Tributos:** I.P.T.U.(Imposto Predial e Territorial Urbano) e T.S.U.(Taxa de Serviços Urbanos); I.S.S.Q.N.(Imposto Sobre Serviços de Qualquer Natureza); I.T.B.I.(Imposto de Transmissão de Bens Imóveis); T.P.P.(Taxa de Poder de Polícia); T.P.S.(Taxa de Prestação de Serviço); Contribuições de Melhorias; Dívida Ativa e outras arrecadações diversas. Vencimentos e Parcelamentos pré cadastrados, observando datas em dias úteis e feriados se for o caso, valor mínimo por parcela, valor máximo por parcela, valor para remissão, mensagens de avisos para as guias, geração de código de barras, por tributo.

6. **Territórios:** Cadastro pré e padrão para Logradouros, Bairros, Distritos, Cidades e Estados, evitando duplicidade e descrições alternadas.

7. **Planta de Valores:** Cadastros dos Setores Fiscais e seus respectivos valores, quadras, características dos imóveis por Terreno e Edificação e os valores de seus multiplicadores padrão, com opção de cadastrar características/multiplicadores de particularidade dos municípios, (fatores de correção, correção para glebas, tabela de pontos, depreciações físicas e reduções), alíquotas de IPTU e acréscimos ou decréscimo por determinada situações do cálculo.

8. **Integração:** Contas Contábeis. Usando a configuração para migrar os valores arrecadados diretamente às contas destinadas. Cadastro das Contas de Receita buscando direto da contabilidade, as que são pertinentes ao tributos por exercício. Cadastro das Contas de Ativo buscando direto da contabilidade, as que são pertinentes ao tributos.

9. **Contribuintes:** Integrado ao C.G.M. (Cadastro Geral do Município), com cadastro específico para pessoas do sistema de tributos e informações complementares necessárias como sócios, atividade econômica profissional por categorias e CNAE, contador responsável, entre outros. Ficha financeira e suas movimentações (guias geradas, pagas e em aberto).

10. **Responsáveis:** Possibilidade de cadastrar os responsáveis pelas assinaturas de documentos expedidos e sua respectiva secretaria, departamento e cargo, podendo ativar e desativar a função para o mesmo.

11. **Imóvel:** Cadastro dos terrenos e edificações com suas características, metragens, localizações, informações complementares, geração da inscrição imobiliária definida por "Distrito, Setor, Quadra, Lote e Edificação", histórico de alteração de determinados campos de cadastro que influenciam na estrutura do imóvel, fração ideal do terreno para edificação em m², possibilidade de testada principal/logradouro diferente dentro do mesmo terreno para cada edificação cadastrada. Vinculo de vários coproprietários para o imóvel. Configurar

T.S.U. para não incidência de determinado imóvel, assim como determinar imóvel Isento e Imune. Ficha financeira do imóvel e suas movimentações (guias geradas, pagas e em aberto). Histórico de transferência de proprietários e situações das transferências (simples ou por I.T.B.I.).

12. **Parâmetros:** Cadastro da U.R.M.(Unidade de Referência do Município), código FEBRABAN da instituição, máscara da inscrição imobiliária anterior, comarca da cidade, quais multiplicadores entram no cálculo do IPTU, qual a fórmula de cálculo dos fatores de correção e seus limites, alíquota para I.T.B.I. aplicáveis nos recursos próprios e financiados.

13. **Itens para Cobranças, Serviços e Impostos:** Tela para cadastrar as taxas das cobranças, dos serviços e dos imposto, com opção de configuração de fórmulas de cálculo correspondentes e devidamente vinculado à conta de receita a qual pertence, aplicação de juros, multas (com opção de tabela para quantidade de dias) e correções monetárias (com tabela para alíquota por mês e indicação do índice utilizado).

14. **Serviços I.S.S.Q.N.:** Lista de Serviços(Lei Complementar 116/2003) para configurar alíquotas

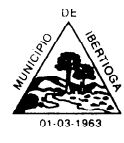

CEP 36.225-000 - ESTADO DE MINAS GERAIS

aplicadas pelo município. Lista de cadastro de contribuinte por serviço, lançamento de faturamento, por nota fiscal ou por período, deduções e base de cálculos.

15. **Nota Fiscal Avulsa:** Criação de nota fiscal de série A, para prestadores de serviços, em 3 vias. Controle de notas cancelas e motivo. Lista de contribuinte por Nota Fiscal Avulsa.

16. **Cobranças:** Lista de cobranças de cada município, respeitando as Taxas de Poder de Polícias e Taxas de Prestação de Serviços, Outras Receitas, Arrecadações, entre outros. Lista de cadastro de contribuinte por cobrança e controle de validade das Licenças(Bombeiros, Sanitários, Ambientais, etc). 17. **Cálculos:** Execução de cálculos gerias por tributo para cada contribuinte, respeitando vencimento e parcelamento estipulados, cálculo individual por contribuinte/tributo, cálculo individual por imóvel/tributo, respeitando as fórmulas designadas para chegar nos valores de cada tributo do município. Simulação de cálculos gerais.

18. **Guias:** Geração de guias para todos os tributos (I.P.T.U.-I.T.B.I.-I.S.S.Q.N.-T.P.P.-T.P.S.- Outros...), inclusive arrecadações previstas e eventuais, com código de barras no padrão FEBRABAN podendo imprimir a guia sem o código de barras, com código de barras em uma das vias ou nas duas. Impressão da guia por contribuinte, impressão geral por tributo com ordem de contribuinte ou de logradouro. Manutenção e motivo de guias Excluídas e Canceladas.

19. **Pagamento de Guias:** Pagamento manual da parcela e controle da situação e do tipo de baixa. Pagamento por arquivo de retorno bancário, dando baixa automaticamente nas parcelas/guias identificas, fluxo de caixa, histórico e motivo de inconsistências nos pagamentos.

20. **Remessa de Arquivos:** Criação de arquivo para remessa de guias de pagamento para montagem e impressão efetuadas por gráficas, cadastro da gráfica responsável por exercício e tributo.

21. **Autorização de Impressão de Documentos Fiscais AIDF´s:** Cadastro das solicitações, aprovação e autorização para impressão dos documentos. Controle dos dados de cada autorização e das gráfica. Lista de contribuintes por AIDF´s.

22. **Controles e Fiscalizações:** Permite o setor a cadastrar informações de documentos para manutenção de fiscalização. Cadastro dos Atos Legais (Leis, Decretos, Processos, etc que constituem o setor tributário do município). Ponto de Taxi (local, proprietário, condutor/motorista, veículo, etc). Parcelamento de Solo (Loteamento, desmembramentos). Publicidade (local, tipo, período, etc). Ocupação de Vias e Logradouros Públicos (local, tipo, período, etc).

23. **Certidões/Declarações:** Certidão Negativa de Débitos Municipais CNDM, pode ser criada pelo tipo de verificação, sendo ampla ou específica por tributo, selecionando o contribuinte ou imóvel. O próprio sistema identifica se a Certidão realmente é Negativa, Positiva ou Positiva com Efeito Negativo. Certidão de Valor Venal do Imóvel, identificando o imóvel, suas metragens, localização, aplicando o valor venal de acordo com os valores da Planta do Município. Certidão de Dívida Ativa CDA, identificando o contribuinte, o imóvel se for o caso, e seus respectivos débitos, contendo origem, natureza, número e data da inscrição, valor originário, valores corrigidos e a maneira de calcular as incidências. Declarações diversas.

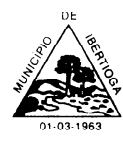

24. **Alvarás:** Alvarás para Licenças, Fiscalizações, Execuções, Funcionamentos e Localizações.

25. **Relatórios:** Financeiros (guias geradas, parcelas recebidas, parcelas em aberto, etc). Contábeis (valores recebidos por conta de receita, conta ativo por datas, valores em aberto, inscrições em dívida ativa, etc). Cadastrais (imóveis, contribuintes, econômicos). Ficha de cadastro de imóveis, contribuintes, econômico, encerramento de atividades, etc.

26. **Dívida Ativa:** Inscrição em Dívida Ativa das parcelas vencidas de ano anteriores, por exercício e tributos selecionado. Possibilidade de inscrição em Dívida Ativa de parcelas vencidas dentro do exercício, respeitando 30 dias após seu vencimento. Data e número de inscrição, origem, natureza, valor originário, contribuinte, tributo, imóvel se for o caso, livro e folha. Gerenciamento da Dívida Ativa, controlando o tipo de negociação, saldo de pagamento, baixa na parcela/guia original. Cálculo por contribuinte ou imóvel, tributos e podendo utilizar uma ou várias inscrições na mesma negociação. Cálculo geral por contribuinte ou imóvel, tributo. Cobrança amigável, extra judicial, judicial. Cadastro dos cartórios judiais e extra judiciais responsáveis pelas execuções. Certidões de Dívida Ativa, podendo a mesma ser atualizada e impressão por contribuinte. Criação da Petição Inicial para agilização do processo, e opção para cadastrar o andamento, situações e finalização da execução.

27. **Livro de Dívida Ativa:** Geração do livro com as informações necessárias, data e número de inscrição, origem, natureza, valor originário, contribuinte, tributo, imóvel se for o caso, folha. Geração do livro ao fazer as inscrições em dívida ativa, podendo incluir a parcela/guias recentemente inscrita em dívida ativa ao decorrer do exercício. Controle da numeração dos livros por exercício.

**Alex Jose de Paula Pregoeiro**

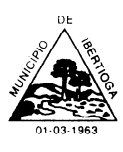

# **ANEXO II:**

# **MODELO DE DECLARAÇÃO DE ENQUADRAMENTO ME OU EPP**

#### **Declaração de Enquadramento ME ou EPP**

DECLARO para os devidos fins e sob as penalidades da lei, que a empresa, inscrita no CNPJ sob nº , está enquadrada como microempresa/EPP, e cumpre os requisitos estabelecidos no artigo 3º da Lei Complementar nº 123, de 14 de dezembro de 2006, e está apta a usufruir do tratamento favorecido estabelecido nos artigos 42 ao 49 da referida lei. Outrossim declaro que não existe qualquer impedimento entre os previstos nos incisos do §4 do artigo 3º da Lei Complementar nº 123/2006.

de 2019.

Nome do Declarante (contador): CRC:

Nome do Proprietário

**Obs. 1** Este anexo deverá ser apresentado fora dos envelopes, por ocasião do credenciamento.

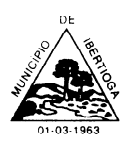

## **ANEXO III**

# **DECLARAÇÃO DE CUMPRIMENTO ART. 7ºCONSTITUIÇÃO**

Declaramos para os fins de direito, na qualidade de licitante do procedimento licitatório sob a modalidade de Pregão Presencial Nº ....., em cumprimento ao inciso XXXIII, do artigo 7º da Constituição Federal de que não possuímos em nosso quadro funcional pessoas menores de 18 (dezoito) anos em trabalho noturno, perigoso ou insalubre e, de menores de 16 (dezesseis) anos em qualquer trabalho, salvo na condição de aprendiz, a partir dos 14 (quatorze)anos.

Por ser expressão da verdade, firmamos a presente.

RazãoSocial:

nome completo e assinatura(s) dos(s) representante(s) legal(is) da empresa

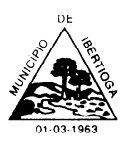

## **ANEXO IV - MINUTA CONTRATO:**

**Contrato nº /2019**

### **CONTRATO DE PROVIMENTO DE SISTEMAS DE INFORMÁTICA**

Que celebram entre si, o Município de Ibertioga, Estado de Minas Gerais e de outro lado a empresa

.......................................................pessoa jurídica de direito privado, estabelecida à

........................................................, inscrita no CNPJ sob n.º ............................................,

doravante denominada de **CONTRATADA**, de comum acordo e amparado na Lei Federal n.º 8.666/93 e suas alterações posteriores, DECLARAM pelo presente instrumento e na melhor forma de direito ter justo e contratado, entre si a locação de sistemas de informática para o Município de Ibertioga, conforme descrito nas cláusulas e condições conforme segue:

## **CLÁUSULA PRIMEIRA – DO OBJETO**

Constitui objeto deste contrato o fornecimento de sistema informatizado online, incluindo ainda serviços de provimento de data-center, instalação, migração de dados, treinamento, implantação, manutenção, garantia de atualização legal, atualização tecnológica e suporte técnico relacionados a cada módulo de programas, de acordo com orientações e especificações técnicas do Termo de Referência ANEXO I do Edital.

## **CLÁUSULA SEGUNDA – DO VALOR**

A CONTRATADA para a execução do objeto da Cláusula anterior cobrará o valor mensal de R\$

................ (.............................................) para o serviço de fornecimento dos sistemas contratados.

### **CLÁUSULA TERCEIRA – DO RECURSO FINANCEIRO**

Para o cumprimento do objeto do presente contrato serão utilizados recursos próprios do Município.

## **CLÁUSULA QUARTA – DO REAJUSTAMENTO DE PREÇOS**

O valor contratado, constante na cláusula segunda do presente documento, será fixo durante

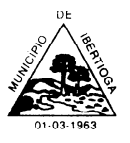

12 (doze) meses, podendo o mesmo ser prorrogado caso haja interesse entre as partes e o mesmo sendo reajustado em de acordo com o índice acumulado do IGP-M do ano consequentemente anterior.

# **CLÁUSULA QUINTA – DOS PRAZOS**

A prestação dos serviços, objeto deste contrato, será a contar da data da assinatura deste contrato. Tendo a empresa contratada o prazo de até 60 (sessenta) dias para realizar a implantação dos sistemas e treinamento de servidores a utilizarem os mesmos.

A contratante se obriga expressamente efetuar o pagamento através de boleto de compensação bancária, ou ordem de pagamento através para o banco e conta indicados no Boleto até o 10º dia útil do mês subsequente ao da apresentação da(s) nota(s) de cobrança mensal.

# **CLÁUSULA SEXTA – DA FORMA DE PRESTAÇÃO DOSSERVIÇOS**

I - Os serviços, objeto deste contrato, deverão ser prestados conforme descritos na cláusula primeira – do OBJETO.

II – A contratada não poderá sub-contratar, nem vincular pessoas estranhas ao seu quadro, na realização dos serviços.

III

# **CLÁUSULA SÉTIMA – DAS OBRIGAÇÕES**

A Contratante se obriga:

a) efetuar os pagamentos nas condições e preços pactuados no termo contratual;

b) prestar as informações e esclarecimentos necessários ao desenvolvimento dos serviços contratados;

c) documentar e notificar, por meio de comunicação impressa ou eletrônica, à Contratada, ocorrência de eventuais imperfeições, falhas ou irregularidades no curso de execução dos serviços, fixando prazo para a sua correção ou regularização;

d) assegurar o acesso dos empregados da Contratada, quando devidamente identificados e uniformizados, aos locais em que devam executar os serviços;

e) realizar rigorosa conferência das especificações técnicas do objeto licitado pela Comissão de Recebimento designada, somente atestando os documentos da despesa quando comprovada a entrega total, fiel e correta dos bens e/ou serviços a que se referirem;

f) emitir Termo de Recebimento Definitivo, no prazo máximo de 30 (trinta) dias corridos, contados do recebimento provisório e atendidas as solicitações ali formuladas;

g) fiscalizar e acompanhar a execução do contrato sob todos os aspectos, inclusive, quanto ao fiel cumprimento das obrigações previdenciárias, sociais e trabalhistas da Contratada, relatando as irregularidades, quando for o caso;

h) dispor de equipamentos de informática adequados para instalação/rodar o sistema e programas adquiridos, bem como para manutenção de cópia de segurança do banco de dados, visando satisfazer às necessidades de segurança, assim como "restart" e recuperação no caso de falha de máquina;

i) responsabilizar-se pela manutenção e atualização da cópia de segurança do banco de dados, bem como da integridade e confidencialidade das informações;

j) cumprir as orientações e procedimentos técnicos especificados pela

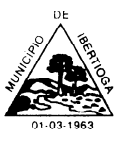

CEP 36.225-000 - ESTADO DE MINAS GERAIS

CONTRATADA para o bom funcionamento e operacionalidade do sistema;

k) notificar à CONTRATADA, por escrito, quaisquer irregularidades que venham ocorrer, em função da prestação dos serviços;

l) fornecer o material necessário para o bom andamento dos trabalhos, quando solicitado pela CONTRATADA;

m) facilitar o acesso dos técnicos da CONTRATADA às áreas de trabalho, registros, documentação e demais informações necessárias ao bom desempenho das funções;

n) designar um técnico devidamente capacitado para acompanhar a implantação do sistema e desempenhar as atividades de fiscalização e coordenação técnica e administrativa do projeto;

o) assegurar a configuração adequada das máquinas e instalação do sistema;

p) dar prioridade aos técnicos da CONTRATADA para utilização do equipamento da CONTRATANTE quando da visita técnica dos mesmos;

q) solicitar formalmente à CONTRATADA, bem como pagar o preço nos prazo e condições, como justo e acertado em contrato, quanto da instalação de outros softwares do seu interesse e os serviços de assistência técnica, customizações ou de consultoria necessários a CONTRATANTE;

r) usar os softwares aplicativos objeto do presente contrato exclusivamente na unidade da CONTRATANTE, vedada a sua cessão a terceiros a qualquer título;

s) não permitir que pessoas estranhas ao quadro funcional da CONTRATADA tenham acesso aos softwares e sistema de informações de sua propriedade, bem como, somente permitir acesso aos softwares, de técnicos com identificação e credencial da CONTRATADA e munidos da respectiva ordem de serviço ou documento queo substitua, emitido pela CONTRATADA;

t) Proceder o download de dados ou disponibilizar estrutura para redundância de informações, assumindo integral responsabilidade pela proteção e guarda arquivos de dados, todos de sua propriedade;

u) Não permitir, em relação aos softwares, a sua modificação, divulgação, reprodução ou uso não autorizado pelos agentes, empregados ou prepostos da CONTRATANTE, respondendo por quaisquer fatos dessa natureza, sendo expressamente vedado ao CONTRATANTE, sem expressa autorização escrita da CONTRATADA, copiar ou reproduzir o softwares ou qualquer parte do material que os integra, transferi- los,fornecê-los ou torná-los disponíveis a terceiros, no todo ou em parte, seja a que título for e sob qualquer modalidade, gratuita ou onerosa, provisória ou permanente.

A Contratada se obriga:

a) arcar com os ônus trabalhistas, impostos, encargos sociais, incluindo, despesas referentes à transporte aéreo, traslados, hospedagens, alimentação e pagamento de diárias, dentre outros afins, no atendimento a execução dos serviços descritos neste termo, durante toda a vigência contratual;

b) executar a instalação, configuração, migração de informações e demais atividades necessárias à implantação dos módulos do Sistema;

c) exercer a manutenção corretiva do Sistema para adaptação às alterações legais (legislação federal e estadual) inerentes às suas funcionalidades, durante toda a vigência do contrato, devendo executar as atualizações que se fizerem necessárias para o seu perfeito funcionamento e enquadramento as mudanças nas legislações;

d) manter, durante a vigência do contrato, todas as condições de habilitação e

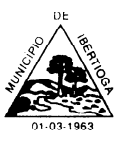

CEP 36.225-000 - ESTADO DE MINAS GERAIS

qualificações exigidas na licitação que deu origem a contratação;

e) instalar o sistema de sua propriedade, autorizados formalmente pela CONTRATANTE, através de ordem de início de serviço, no prazo máximo declarado no contrato;

f) não transferir a outrem, no todo ou em parte, a execução do presente contrato, sem prévia e expressa anuência da CONTRATANTE;

manter o(s) servidor(es) da CONTRATANTE, encarregado(s) de acompanhar os trabalhos, a par do andamento do projeto, prestando-lhe(s) as informações necessárias;

h) desenvolver todas as atividades constantes no presente edital, bem como seguir as especificações funcionais do mesmo;

i) tratar como confidenciais informações e dados contidos nos sistemas da Administração, guardando total sigilo perante terceiros;

j) após a rescisão do contrato, fornecer backup e a senha de acesso completo ao banco de dados;

k) comunicar imediatamente, por escrito, a impossibilidade de execução de qualquer obrigação contratual, para adoção das providências cabíveis;

l) efetuar garantia de atualização legal, atualização tecnológica e suporte técnico pelo período de vigência contratual.

# **CLÁUSULA OITAVA – DA INEXECUÇÃO E ALTERAÇÃO DO CONTRATO**

I - A CONTRATADA reconhece os direitos da Administração, em casos de rescisão contratual ou alteração que são previstas na Lei Federal 8.666/93 e suas posterior alterações.

II - Nenhuma modificação poderá ser introduzida no presente instrumento, sem o consentimento prévio do Município, mediante acordo escrito, obedecendo aos limites legais.

# **CLÁUSULA NONA – DA RESCISÃO**

Este contrato poderá ser rescindido:

I- Por ato unilateral da Administração, nos casos do Inciso I a XVII do art. 78 da Lei Federal 8.666 de 21 de junho de1993;

II- Por mútuo acordo ou conveniência Administrativa, recebendo a contratada somente pelo valor dos serviços efetivamente realizados, não lhe sendo devido outro a título de indenização ou qualquer outro título, no presente ou futuramente, sob qualquer alegação ou fundamento, - Judicialmente, nos termos da legislação;

III- A rescisão deste contrato implicará retenção de créditos decorrentes da contratação, até o limite dos prejuízos causados à Administração, bem como as assunções de serviços pela CONTRATANTE na forma que a mesma determinar.

# **CLÁUSULA DÉCIMA – DAS PENALIDADES E DAS MULTAS**

A CONTRATADA não cumprindo as obrigações assumidas neste documento ou os preceitos legais, sofrerá as seguintes penalidades.

I -Advertência.

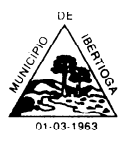

CEP 36.225-000 - ESTADO DE MINAS GERAIS

II - Multa de 10% sobre o valor do contrato ou parcela/item pela não execução do objeto contratado, salvo justificativas aceitas pelo Município.

III - Suspensão do direito de contratar pelo período de 02 (dois)anos.

IV - Declaração de Inidoneidade.

# **CLÁUSULA DÉCIMA PRIMEIRA – DAS DISPOSIÇÕES GERAIS**

I – O presente contrato é pelo regime de prestação de serviços, descaracterizando-se qualquer vínculo empregatício, entre a Prefeitura e a Contratada, sendo as despesas com pessoal, encargos, deslocamentos, estadia e demais despesas de impostos, serão de responsabilidade daCONTRATADA.

II – A Prefeitura se reserva o direito de reduzir o período de prestação dos serviços de acordo coma conveniência administrativa.

III – Os casos omissos a este contrato serão tratados de acordo ao disposto na Lei Federal n.º 8.666/93 e suas alterações posteriores.

IV - Para dirimir quaisquer questões decorrentes da execução do presente objeto contratual que não possam serem dirimidos pela intermediação Administrativa, fica eleito o Foro de Comarca de Barbacena-MG, com expressa renúncia a qualquer outro, por mais privilegiado que se apresente. E, por estarem desta forma justa e contratada, firmam o presente com duas testemunhas, em 03 vias de igual teor e forma sem emendas e entrelinhas para que produza seus jurídicos e legais efeitos.

Prefeitura Municipal de Ibertioga,...... de ........ de 2019.

*........................................................... x..................................*

*Contratada Contratante*

*Testemunhas:*

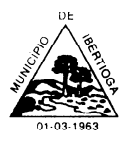

# **ANEXO IV**

# **MODELO REFERENCIAL DE DECLARAÇÃO DE SITUAÇÃO REGULAR PERANTE O MINISTÉRIO DO TRABALHO**

# **- DECLARAÇÃO –**

Eu, (nome completo), representante da empresa (razão social da proponente), interessada em participar do Pregão Presencial nº. ..../19, promovido pela Prefeitura Municipal de Ibertioga, DECLARO, sob as penas das Leis Federais nºs 10.520/2002 e 8.666/1993 e suas alterações que, nos termos do § 6º, do artigo 27, da Lei Federal nº. 6.544, de 22 de novembro de 1989, a (razão social da proponente) encontra-se em situação regular perante o Ministério do Trabalho, no que se refere à observância do disposto no inciso XXXIII, artigo 7º, da Constituição da República Federativa do Brasil.

(assinatura)

(Nome do representante legal da empresa proponente)

Obs. Este documento deverá ser preenchido em papel timbrado da empresa proponente e assinado pelo(s) seu(s) representante(s) legal (is)

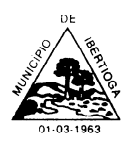

CEP 36.225-000 - ESTADO DE MINAS GERAIS

# **ANEXO V**

## **MODELO PLANILHA DE PROPOSTA DE PREÇOS**

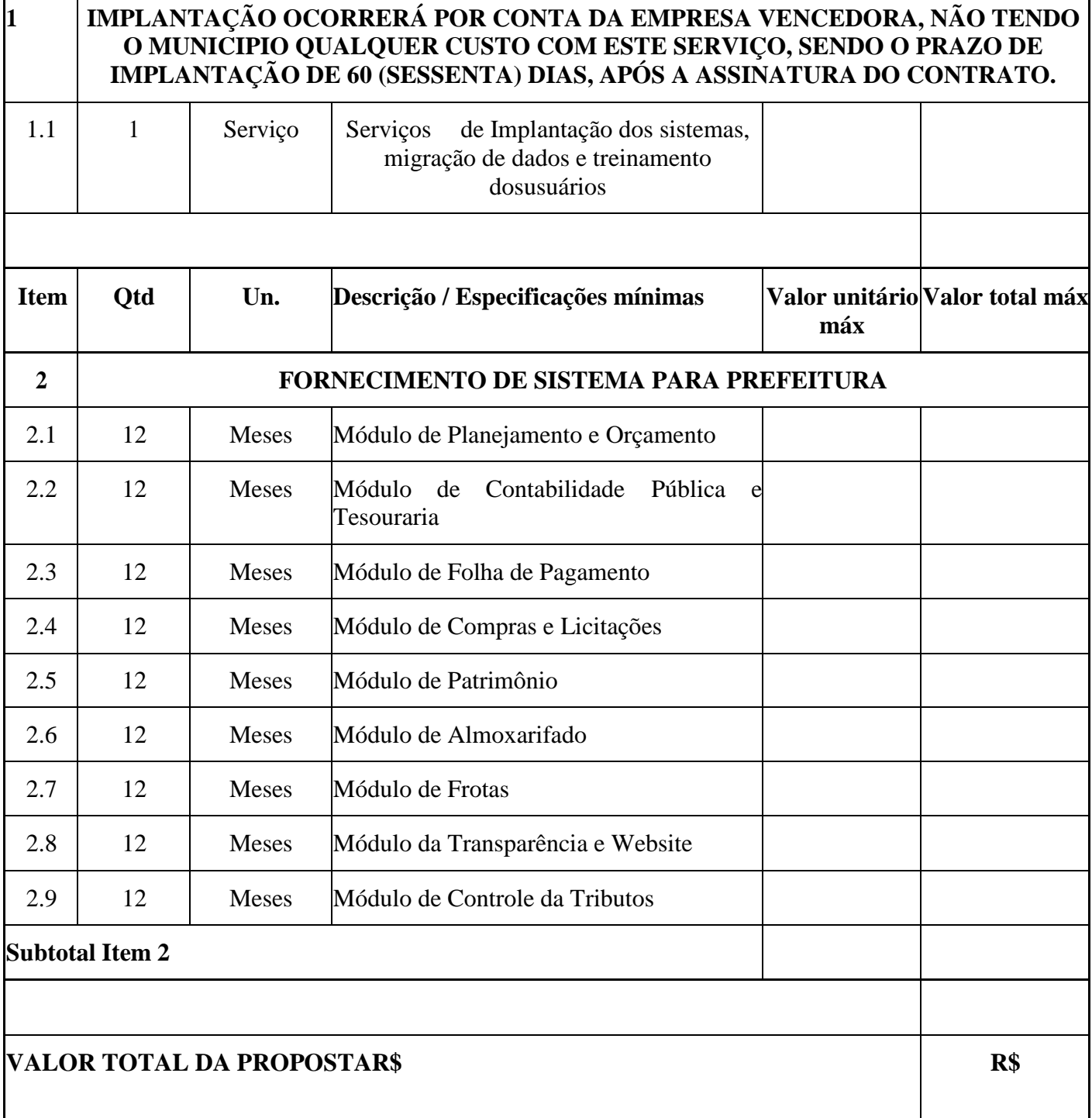